# **TEPMOTPOHMK**

# **Описание протокола обмена тепловычислителя «ТВ7» с системой верхнего уровня**

**Редакция 7.04**

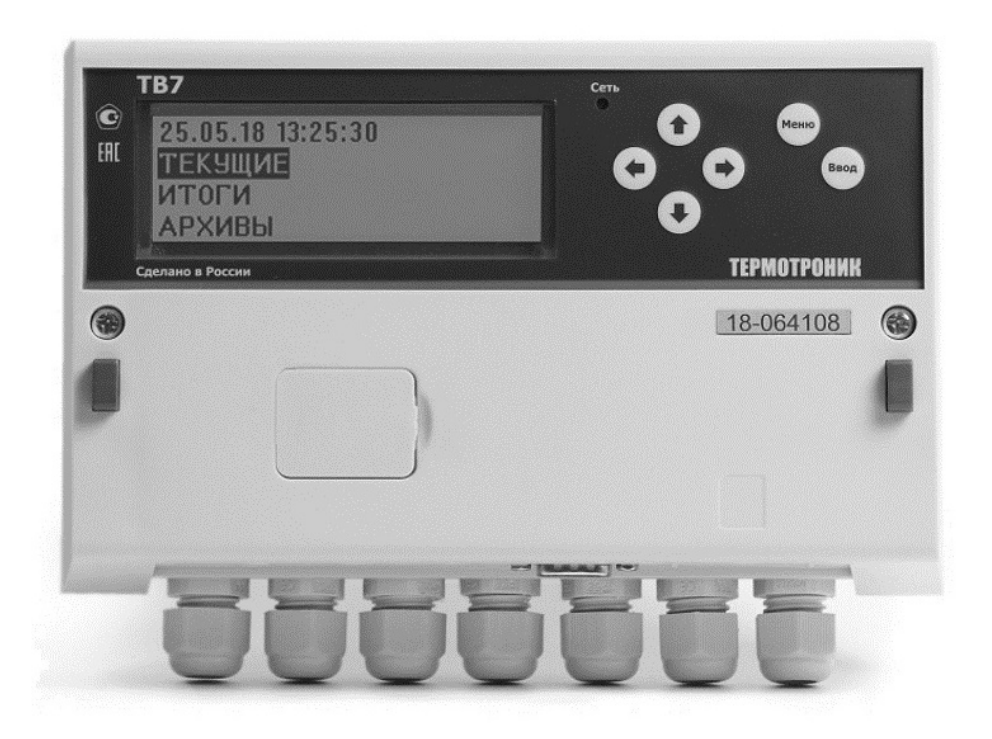

**ООО «ТЕРМОТРОНИК»** 

193318, Россия, Санкт-Петербург, ул. Ворошилова, д.2 Телефон, факс: +7 (812) 326-10-50 Сайт ООО «ТЕРМОТРОНИК»: **www.termotronic.ru**  Служба технической поддержки: **support@termotronic.ru**  тел. 8-800-333-10-34

# **Содержание**

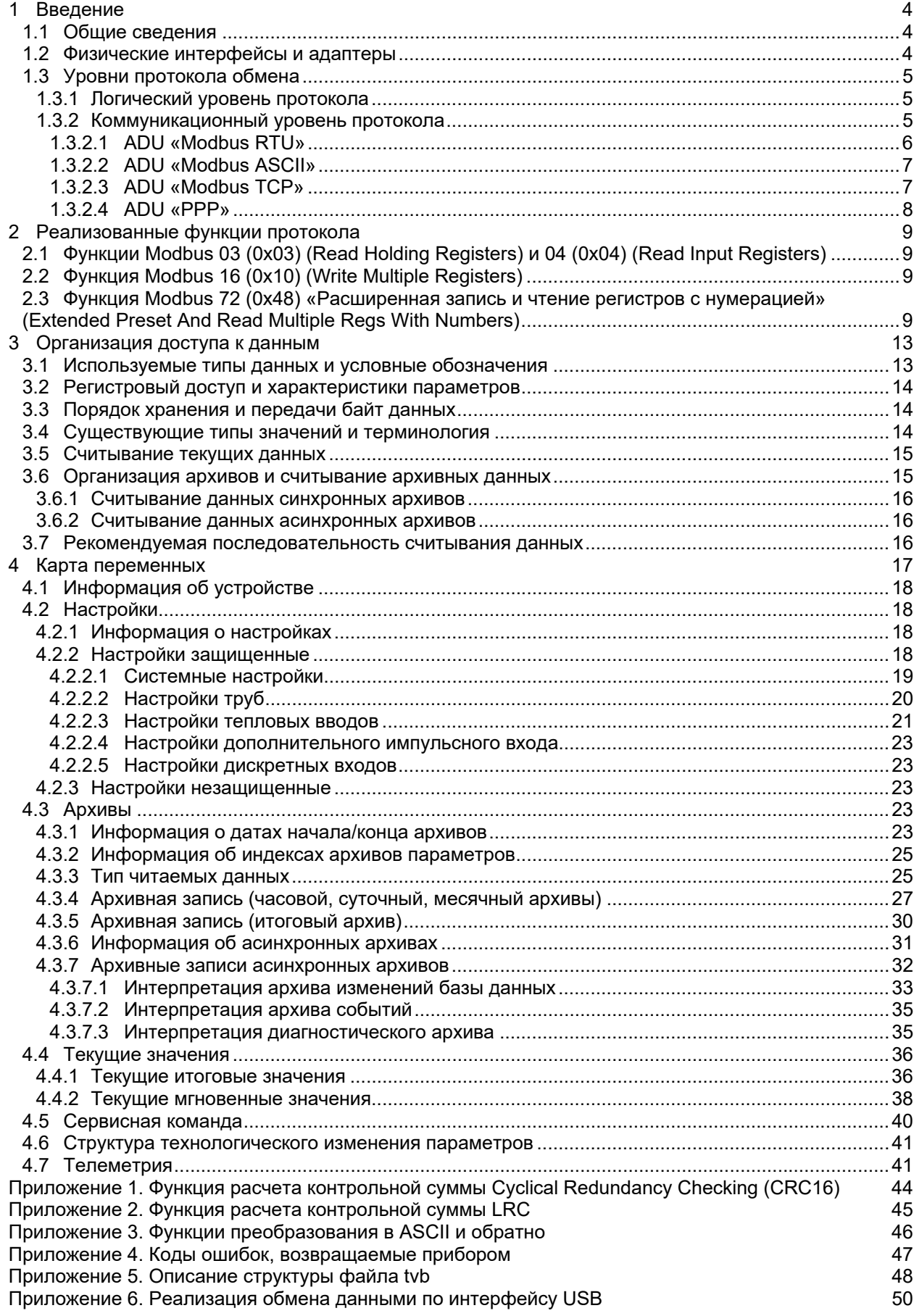

#### **История редактирования**

- 20.04.2011 создана редакция 1;
- 19.05.2011 создана редакция 2;
- 14.07.2011 создана редакция 3;
- 08.01.2012 создана редакция 4;
- 06.02.2012 создана редакция 5;
- 24.05.2012 создана редакция 6:
	- Дополнен пункт «Структура технологического изменения параметров»; Исправлено описание списка событий в текущей и архивной записях;
- 07.12.2012 создана редакция 6.03:
	- Исправлена ошибка в п. 6.12 «Текущие итоговые значения» в списке адресов даты/времени;
- 24.09.2014 создана редакция 6.07:
	- Добавлено приложение «Описание структуры файла tvb» ;
- 31.10.2014 создана редакция 6.08:
	- Добавлено описание параметра «Перевод часов» ;
	- 18.12.2015 описаны события «Изменение настроек» и «Калибровки разрешены» в архивных записях;
	- 14.01.2016 в разделе «Интерпретация диагностического архива» добавлено упоминание о бите 7 BB;
	- 24.01.2017 в разделе «Информация о приборе» изменен список кодировки модели прибора;
	- 04.04.2017 в п.5 добавлено перечисление используемых единиц измерения;
	- 04.04.2017 в п.6.1 добавлена расшифровка номеров моделей приборов;
	- 25.10.2017 в п. «Настройки тепловых вводов» изменена размерность поля ФРТ;
- 07.08.2018 создана редакция 7.00:
- 15.10.2018 п. 3.1 дополнен информацией о множительных коэффициентах перевода систем единиц СИ и МКС;
- 30.10.2018 п.4 «Карта переменных» дополнен обозначением системы нумерации труб;
- 01.03.2019 Изменен комментарий о номере версии для поля Единицы измерения в разделе Незащищенные настройки;
- 21.04.2020 Создана редакция 7.03:
	- 21.04.2020 Добавлена расшифровка сокращения Nдв;
	- 21.04.2020 Добавлено описание параметра «Контр.R» в пункте «Настройки тепловых вводов»;
	- 21.04.2020 Добавлен пункт «Настройки дискретных входов»;
- 10.08.2020 Создана редакция 7.04:
	- 10.08.2020 исправлены реквизиты организации:

## 1 Введение

#### $1.1$ Общие сведения

Данный документ описывает реализацию протокола обмена данными для тепловычислителя «ТВ7». Тепловычислитель «ТВ7» (далее Прибор) позволяет получать текущие и архивные параметры, а также предоставляет доступ к чтению и изменению настроечных параметров через коммуникационные интерфейсы.

ПРИМЕЧАНИЕ! Из-за разницы в функционале версии встроенного программного обеспечения ПВ≥2.20 имеют существенные отличия в распределении адресного пространства переменных в сравнении с ПВ<2.20. При работе с приборами, имеющими ПВ≥2.20 возможно чтение параметров, размещенных по адресам для ПВ<2.20. В этом случае, в целях сохранения максимальной совместимости, в процессе чтения производится преобразование структур данных ПВ≥2.20 к структурам ПВ<2.20, что может приводить к потерям значимой информации

#### $1.2$ Физические интерфейсы и адаптеры

Прибор оснашен интерфейсами:

- USB, класс HID device:
- СОМ1, последовательный интерфейс RS-232 (с гальванической развязкой);
- СОМ2, опциональный сменный интерфейс, реализуемый одним из встроенных адаптеров;
	- RS-485 (с гальванической развязкой); ×
	- $\blacksquare$ Ethernet (с гальванической развязкой).

Настройка параметров передачи данных последовательных интерфейсов осуществляется через меню прибора в разделе «СЕРВИС ▶ КОММУНИКАЦИИ».

#### Интерфейс СОМ1 поддерживает:

- физические параметры передачи данных:
	- скорость 1200, 2400, 4800, 9600 бит/с.;
	- 8 бит данных;
	- 1 стоп-бит;
	- нет контроля четности.
- логические протоколы передачи данных:
	- Modbus RTU:
	- Modbus ASCII;
	- **PPP**

 $\blacksquare$ 

ПРИМЕЧАНИЕ! При использовании интерфейса RS-232 внешнее устройство должно обеспечивать высокий уровень сигнала RTS для питания выходных оптронов адаптера

#### Интерфейс СОМ2 поддерживает:

- физические параметры передачи данных:
	- скорость 1200, 2400, 4800, 9600, 19200, 38400, 57600, 115200 бит/с.;
	- 8 бит данных;
	- 1 стоп-бит:
	- нет контроля четности.
- логические протоколы передачи данных:
	- Modbus RTU:
	- Modbus ASCII:
	- Modbus TCP (только с адаптером Ethernet);
	- PPP.

ПРИМЕЧАНИЕ! При использовании интерфейса СОМ2 прибор должен быть запитан от внешнего сетевого блока питания. При работе от встроенной батареи интерфейс СОМ2 не работает

**ПРИМЕЧАНИЕ!** Адаптер RS-485 является «прозрачным» преобразователем физических интерфейсов

**ПРИМЕЧАНИЕ!** Адаптер Ethernet является «прозрачным» преобразователем физических интерфейсов при следующих условиях: 1) соединение на TCP порту 5001, если адаптер Ethernet работает в режиме TCP сервера, и на портах с номерами 5000 и более в режиме TCP клиента; 2) в настройках интерфейса COM2 должна быть указана скорость обмена 115200 бит/с

**ПРИМЕЧАНИЕ!** Адаптер Ethernet является преобразователем физических интерфейсов и конвертером логических протоколов Modbus TCPSModbus RTU при следующих условиях: 1) соединение на TCP порту 502, если адаптер Ethernet работает в режиме TCP сервера, и на портах с номерами менее 5000 в режиме TCP клиента; 2) в настройках интерфейса COM2 должно быть указано: скорость обмена 115200 бит/с, протокол Modhus RTU

**ПРИМЕЧАНИЕ!** Для уточнения способа подключения, режимов использования и параметров работы адаптеров следует обратиться к документации на адаптеры

Настройка параметров интерфейса USB не производится. Передача данных осуществляется в формате посылок Modbus RTU, инкапсулированных в протокол передачи по USB (см. Реализация обмена данными по интерфейсу USB).

#### **1.3 Уровни протокола обмена**

Этот раздел содержит краткие сведения из стандарта Modbus. Более подробную информацию можно получить из документов, размещенных на сайте www.modbus.org:

- Modbus Application Protocol;
- Modbus over serial line;
- Modbus Messaging on TCP/IP Implementation Guide.

Также данный раздел содержит сведения о нестандартных функциях стандарта Modbus и нестандартных режимах передачи данных.

#### *1.3.1 Логический уровень протокола*

Логический уровень протокола отвечает за способ доступа к данным. Протокол «Modbus» определяет понятие PDU (Protocol Data Unit), независимое от используемого коммуникационного уровня. PDU содержит 2 поля: код функции (длина 1 байт) и данные (длина не более 252 байт при использовании стандартных функций Modbus и не более 346 байт (296 байт для ПВ<2.20) при использовании нестандартных функций Modbus).

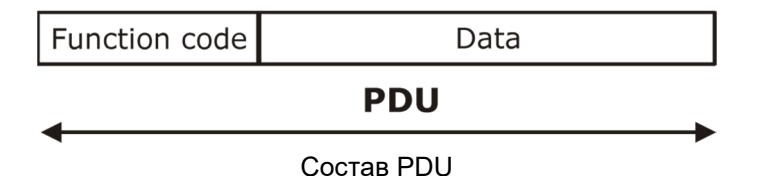

Подробное описание логического уровня приведено в разделе Реализованные функции протокола.

#### *1.3.2 Коммуникационный уровень протокола*

Коммуникационный уровень протокола отвечает за доставку передаваемой информации между двумя совместимыми «Modbus» устройствами. В различных коммуникационных протоколах PDU дополняется полями сетевой адрес, контрольная сумма, заголовок и т.д., образуя при этом, понятие ADU (Application Data Unit). Дополнительные поля требуются для адресации, идентификации и контроля целостности данных.

Независимо от коммуникационного уровня протокола прибор работает только в режиме «ведомый». Это означает, что прибор может выполнить посылку только в ответ на запрос системы верхнего уровня. В случае отсутствия ответа от прибора система верхнего уровня должна выполнить повтор запроса.

ПРИМЕЧАНИЕ! Ожидаемое время получения ответа от ведомого и количество повторов запросов, после которого можно констатировать факт отсутствия качественной связи с прибором, зависит от скорости передачи и используемого физического канала связи. Так, время выполнения цикла «запрос ответ» при прямом соединении по RS-232/485 и при использовании проводного или GPRS модема будет кардинально отличаться. При прямом соединении по интерфейсам RS-232, RS-485 или USB время реакции прибора не превышает 500 мс

Для адресации запросов конкретному прибору используется поле «Сетевой адрес», которое может принимать значения в диапазоне 0-255. Прибор реагирует только на достоверные запросы, в которых указан или широковещательный адрес 0 или сетевой адрес, совпадающий с сетевым адресом прибора (определяется установками прибора).

ПРИМЕЧАНИЕ! В отклонение от стандарта Modbus, запрос с широковещательным сетевым адресом 0 трактуется прибором как запрос. на который прибор должен дать ответ независимо от собственного сетевого адреса. Использование широковещательных адресов допускается только при подключении типа «точка-точка»

Возможно использование трех стандартных режимов передачи данных: RTU (Remote Terminal Unit), ASCII (American Standard Code for Information Interchange), TCP (Transmission Control Protocol) и одного нестандартного: PPP (Point to Point Protocol). Пользователь выбирает необходимый режим путем подбора оборудования и конфигурирования прибора наряду с такими параметрами как: скорость обмена, сетевой адрес и т.д. Выбор используемого режима обуславливается характеристиками физического канала связи, особенностями других устройств, подключенных на шину данных, требованиями к быстродействию и т.д. Все устройства, объединенные в сеть, должны использовать одинаковый режим передачи данных.

#### 1.3.2.1 ADU «Modbus RTU»

В случае использования коммуникационного протокола «Modbus RTU» PDU дополняется полями сетевой адрес и контрольная сумма.

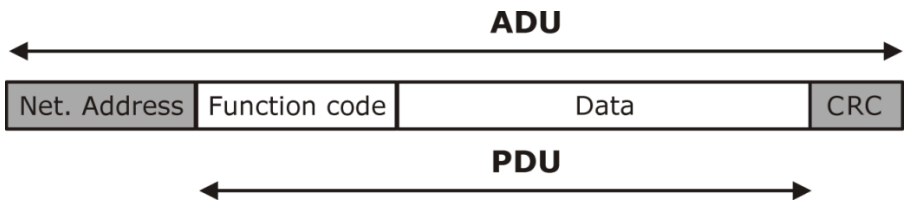

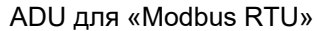

Сетевой адрес служит для адресации прибора в сети. Контрольная сумма служит для проверки целостности данных. Передающее устройство вычисляет контрольную сумму над всеми полями посылки, и затем результат вычисления добавляет в конец посылки. Принимающее устройство, получив всю посылку, вычисляет контрольную сумму кадра для всех байтов сообщения, исключая байты контрольной суммы. В случае, если принятая и вычисленная контрольные суммы равны. принимается решение о достоверности принятого кадра. В противном случае кадр считается недостоверным. Если прибор получает недостоверный кадр, он его игнорирует и не посылает каких-либо ответных сообщений. Это означает, что система верхнего уровня не получит ответа в течение ожидаемого времени и может сделать повтор запроса. Если система верхнего уровня обнаруживает недостоверный ответ, то она может выполнить повтор запроса.

При передаче используется двоичная система кодирования, начало и конец посылки определяются по длительности «интервала тишины» - времени, в течение которого не происходило передачи. Т.е. кадр сообщения «заключен» между двумя интервалами тишины. Байты сообщения должны передаваться непрерывным потоком. Длительность интервала тишины по стандарту «Modbus RTU» определяется как 3,5 длительности передачи байта на заданной скорости.

ПРИМЕЧАНИЕ! В отклонение от стандарта Modbus интервал тишины составляет:

- 7.8 мс для скоростей 9600 бит/с и выше:
- 15,6 мс для скорости 4800 бит/с;
- 31,2 мс для скорости 2400 бит/с;
- 62.5 мс для скорости 1200 бит/с

В качестве функции расчета контрольной суммы в режиме RTU используется Cyclical Redundancy Checking (CRC16). Пример функции расчета CRC16 приведен в Приложении 1, а описание генерации контрольной суммы может быть найдено в документации на сайте www.modbus.org.

ПРИМЕЧАНИЕ! Режим RTU является быстродействующим и экономным с точки зрения пропускной способности канала связи, однако накладывает определенные ограничения на параметры передачи данных. Так, например, при связи через оборудование, способное вносить паузы в передаваемый пакет данных (например, модемы), связь может оказаться невозможной

#### 1.3.2.2 ADU «Modbus ASCII»

В случае использования коммуникационного протокола «Modbus ASCII» PDU дополняется полями сетевой адрес и контрольная сумма.

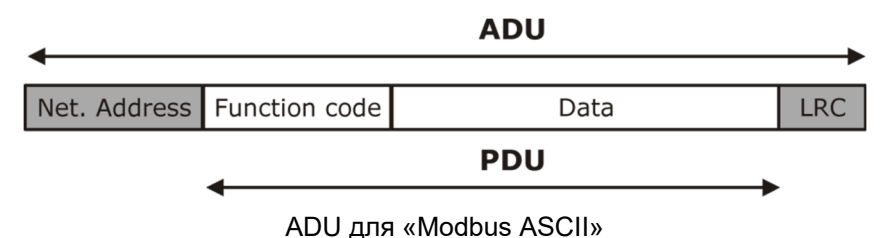

Сетевой адрес служит для адресации прибора в сети. Контрольная сумма служит для проверки целостности данных. Передающее устройство вычисляет контрольную сумму над всеми полями посылки, и затем результат вычисления добавляет в конец посылки. Принимающее устройство, получив всю посылку, вычисляет контрольную сумму кадра для всех байтов сообщения, исключая байты контрольной суммы. В случае если принятая и вычисленная контрольные суммы равны, принимается решение о достоверности принятого кадра. В противном случае кадр считается недостоверным. Если прибор получает недостоверный кадр, он его игнорирует и не посылает каких-либо ответных сообщений. Это означает, что система верхнего уровня не получит ответа в течение ожидаемого времени и может сделать повтор запроса. Если система верхнего уровня обнаруживает недостоверный ответ, то она может выполнить повтор запроса.

При передаче исходные двоичные данные кодируются. Начало и конец сообщения помечены специальными маркерами. Началом сообщения всегда является символ двоеточия «:» (0х3А в шестнадцатеричном представлении). Концом сообщения всегда является пара символов «возврат каретки» (CR) и «перевод строки» (LF) (0x0D и 0x0A соответственно в шестнадцатеричном представлении). Каждый байт двоичного исходного сообщения передается в виде пары символов. Например, значение 27 (0х1В в шестнадцатеричном представлении) будет представлено как пара символов '1' (0х31 - символьное представление старших 4-х битов) и 'В' (0х42 - символьное представление младших 4-х битов). Допустимые символы для передачи - это шестнадцатеричные символы 0-9, A-F. В качестве функции расчета контрольной суммы используется Longitudinal Redundancy Checking (LRC). Пример функции расчета LRC приведен в Приложении 2, а описание генерации контрольной суммы может быть найдено в документации на сайте www.modbus.org. Примеры функций перекодировки из двоичного представления в ASCII и из ASCII в двоичное представление приведены в Приложении 3. Над двоичным содержимым буфера передачи сначала выполняется расчет контрольной суммы. Затем двоичные данные вместе с полем контрольной суммы подвергаются преобразованию в ASCII и затем результат дополняется символами начала и конца кадра.

ПРИМЕЧАНИЕ! Главным преимуществом режима ASCII является то, что пауза между передачей символов сообщения может достигать значительной величины без обнаружения ошибки. Это позволяет обмениваться данными с прибором по интерфейсам, в которых невозможно соблюсти временные соотношения в передаваемом потоке данных. Однако этот режим является менее экономным по сравнению с RTU, т.к. каждый байт данных требует передачи двух ASCII символов

#### 1.3.2.3 ADU «Modbus TCP»

В случае использования коммуникационного протокола «Modbus TCP» PDU дополняется заголовком MBAP (MODBUS Application Protocol), служащим для идентификации.

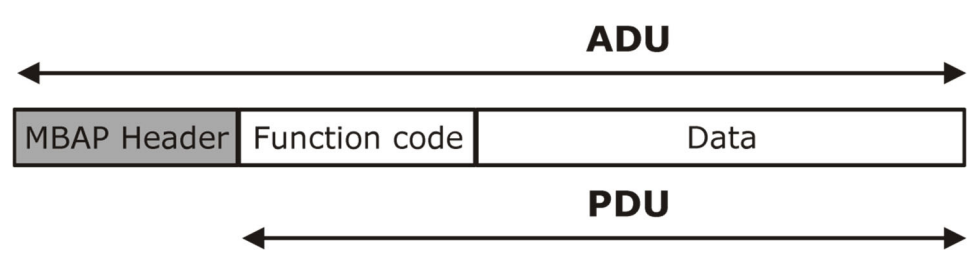

ADU для «Modbus TCP»

MBAP Header содержит следующие поля:

- Идентификатор запроса (длина 2 байта). Заполняется системой верхнего уровня. Копируется прибором из запроса при выполнении ответа;
- Идентификатор протокола (длина 2 байта). Должен быть равен 0;
- Длина сообщения в байтах (длина 2 байта). Должна быть равна длине PDU + 1;
- Сетевой адрес прибора (длина 1 байт). Заполняется системой верхнего уровня. При выполнении ответа прибором заполняется в соответствии с его настройкой.

Двухбайтные поля заголовка передаются в порядке сначала старший, затем младший байт.

#### *1.3.2.4* **ADU «PPP»**

Режим передачи данных PPP является нестандартным и позволяет реализовать обмен данными с более высокой помехозащищенностью в сравнении с использованием стандартных режимов.

В случае использования коммуникационного протокола «PPP» PDU дополняется полями сетевой адрес и контрольная сумма.

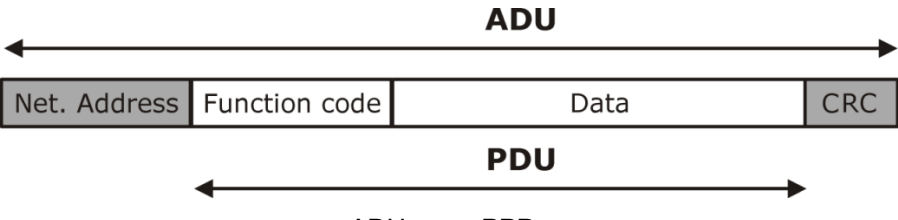

ADU для «PPP»

Сетевой адрес служит для адресации прибора в сети. Контрольная сумма служит для проверки целостности данных. Передающее устройство вычисляет контрольную сумму над всеми полями посылки, и затем результат вычисления добавляет в конец посылки. Принимающее устройство, получив всю посылку, вычисляет контрольную сумму кадра для всех байтов сообщения, исключая байты контрольной суммы. В случае, если принятая и вычисленная контрольные суммы равны, принимается решение о достоверности принятого кадра. В противном случае кадр считается недостоверным. Если прибор получает недостоверный кадр, он его игнорирует и не посылает каких-либо ответных сообщений. Это означает, что система верхнего уровня не получит ответа в течение ожидаемого времени и может сделать повтор запроса. Если система верхнего уровня обнаруживает недостоверный ответ, то она может выполнить повтор запроса.

Используется двоичная система кодирования, начало и конец посылки помечены специальными маркерами. Началом сообщения всегда является символ с кодом 0x7E (в шестнадцатеричном представлении). Концом сообщения всегда является символ с кодом 0x7F (в шестнадцатеричном представлении). Если внутри сообщения встречаются символы начала сообщения, конца сообщения, символы с кодом 0x7D (в шестнадцатеричном представлении) или символы с кодом менее 0x20 (в шестнадцатеричном представлении), то такие символы заменяются парой символов: символ с кодом 0x7D и символ из сообщения с инвертированным 6-ым битом (над символом надо выполнить побитовую операцию исключающего или со значением 0x20).

**ПРИМЕЧАНИЕ!** Режим PPP сочетает в себе быстродействие режима RTU с устойчивостью режима ASCII к временным искажениям посылаемых сообщений. Использование CRC16 делает обмен данными более устойчивым в сравнении с режимом ASCII, где используется LRC.

В качестве функции расчета контрольной суммы в режиме RTU используется Cyclical Redundancy Checking (CRC16). Пример функции расчета CRC16 приведен в Приложении 1, а описание генерации контрольной суммы может быть найдено в документации на сайте www.modbus.org.

#### **2 Реализованные функции протокола**

#### **2.1 Функции Modbus 03 (0x03) (Read Holding Registers) и 04 (0x04) (Read Input Registers)**

Функции предназначены для чтения двоичного содержимого шестнадцатиразрядных регистров прибора. Отличие функции 0x04 от 0x03 в том, что она применяется для чтения параметров, недоступных для записи. В общем виде структура запроса и ответа имеет следующий вид:

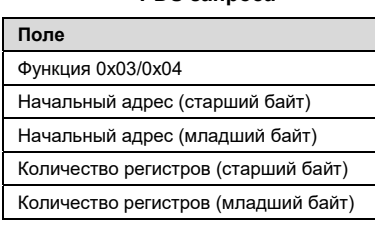

Поле Data PDU содержит поля:

- «Начальный адрес», указывающий, с какого регистра начинать чтение;
- «Количество регистров», указывающее, сколько регистров следует прочитать.

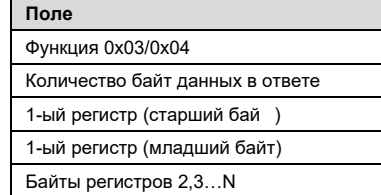

В случае успешного выполнения в ответе присутствует содержимое запрошенных регистров. Поле «Количество байт данных в ответе» будет равно количеству запрошенных регистров, умноженному на два. Прочитанное содержимое регистров начинается с байта, следующего за полем «Количество байт данных в ответе».

#### **PDU запроса PDU ответа без ошибок PDU ответа при ошибке**

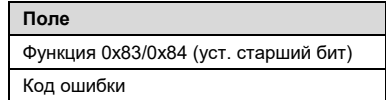

Для информирования ведущего о том, что операция не выполнена или выполнена с ошибкой, прибор устанавливает старший<br>бит поля «Функция» в ответе. Байт. бит поля «Функция» в ответе. следующий за полем «Функция», будет содержать код ошибки (значения кодов ошибок приведены в Приложении 4).

#### **2.2 Функция Modbus 16 (0x10) (Write Multiple Registers)**

Функция предназначена для записи двоичного содержимого шестнадцатиразрядных регистров прибора.

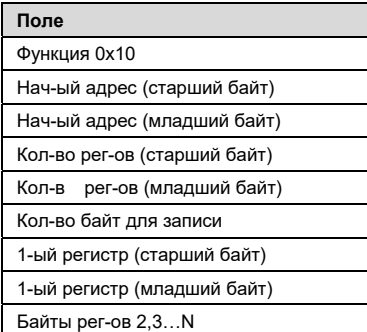

Поле Data PDU запроса содержит поля:

- «Начальный адрес», указывающий, с какого регистра начинать запись;
- «Количество регистров»,
- указывающее, сколько регистров
- следует записать;
- «Количество байт для записи»;
- Значения записываемых регистров.

#### **PDU запроса PDU ответа без ошибок PDU ответа при ошибке**

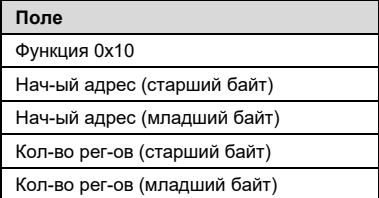

В случае успешного выполнения PDU ответа содержит копию первых пяти байт PDU запроса.

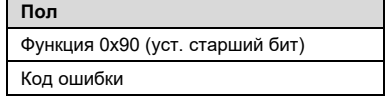

Для информирования ведущего о том, что операция не выполнена или выполнена с ошибкой, прибор устанавливает старший бит поля «Функция» в ответе. Байт, следующий за полем «Функция», будет содержать код ошибки (значения кодов ошибок приведены в Приложении 4).

#### **2.3 Функция Modbus 72 (0x48) «Расширенная запись и чтение регистров с нумерацией» (Extended Preset And Read Multiple Regs With Numbers)**

Данная функция выполняет последовательную запись и чтение двоичного содержимого шестнадцатиразрядных регистров прибора. Объединяет в себе возможности функций 0x03 и 0x10, позволяя выполнить запись и чтение значений регистров за один запрос. Также есть возможность контролировать порядковый номер запросов и ответов.

ПРИМЕЧАНИЕ! Данная функция является нестандартной функцией Modbus, предназначена для увеличения эффективности и надежности обмена данными. Отличается от стандартной функции Modbus 23 (0x17) Read/Write Multiple registers: 1) возможностью работы с буфером данных большего размера; 2) возможностью контроля порядкового номера запроса в серии

Часто при получении данных из прибора требуется делать парные запросы: запись регистров, затем чтение регистров. Данная функция была реализована в целях экономии количества запросов при выполнении записи и чтения регистров, связанных по смыслу. Например, при чтении архивов прибора сначала требуется установка типа архива и даты для поиска в архиве, а затем непосредственно чтение данных.

Использование данной функции наиболее оправданно при работе по каналам связи, способным вносить временные задержки в передаче информации (GSM, GPRS модемы и т.п.). В поле запроса передаются адреса и значения записываемых регистров, а также адреса и количество регистров для чтения. При этом прибором сначала выполняется операция записи значений регистров, а затем чтение. Результат выполнения данной функции аналогичен выполнению двух запросов: сначала с функцией 0x10, а затем с функцией 0x03. Однако, если в процессе выполнения операции записи регистров возникла ошибка, то прибор возвращает код ошибки, не приступая к чтению регистров.

Функция позволяет выполнить также запись регистров без чтения, или чтение регистров без предварительной записи. В первом случае количество регистров для чтения устанавливается в нуль, а во втором случае в нуль устанавливается количество записываемых регистров и байт.

Запрос содержит поле порядкового номера итерации, которое возвращается прибором в ответе. Программному обеспечению верхнего уровня при отправке каждого следующего запроса рекомендуется изменять значение порядкового номера, а при получении ответа, контролировать совпадение значений полей порядкового номера в запросе и ответе.

**ПРИМЕЧАНИЕ!** Контроль порядкового номера запроса/ответа очень полезен тогда, когда может быть нарушена естественная последовательность запросов и ответов. Например, при использовании канала передачи GPRS паузы между отправкой запроса и получением ответа могут иметь очень существенную величину. Не дождавшись ответа на первый запрос (Запрос А), программное обеспечение верхнего уровня может послать повторный запрос (Запрос А). В этот момент после длительной задержки будет получен ответ на первую попытку Запроса А и программное обеспечение пошлет следующий, другой по смыслу запрос (Запрос В). В ответ на это будет получен ответ на вторую попытку первого запроса (Запрос А). Если не контролировать порядковый номер запросов и ответов, то полученный ответ (ответ на Запрос А) может быть интерпретирован как ответ на второй запрос (Запрос В), хотя, по сути, он им не является. Такие нарушения последовательностей могут приводить к ошибкам.

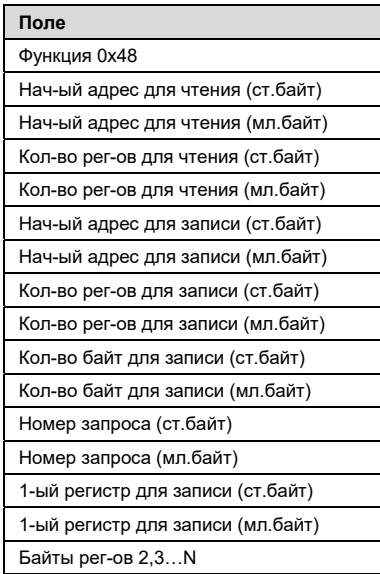

Поле Data PDU запроса содержит поля:

- «Начальный адрес для чтения», ли на называющий, с какого регистра начинать чтение;
- «Количество регистров для чтения», указывающее, сколько регистров следует прочитать;
- «Начальный адрес для записи», указывающий, с какого регистра начинать запись;
- «Количество регистров для записи», указывающее, сколько регистров следует записать;
- «Количество байт для записи», указывающее, сколько регистров
- следует записать; Номер запроса в серии для
- идентификации ответа;
- Значения записываемых регистров.

**ПРИМЕЧАНИЕ!** Если не требуется выполнять чтение, то поле «Количество регистров для чтения» устанавливается в 0. Если не требуется запись, то поля «Количество регистров для записи» и «Количество байт для записи» устанавливаются в 0 и поле значений записываемых регистров отсутствует.

#### **PDU запроса PDU ответа без ошибок PDU ответа при ошибке**

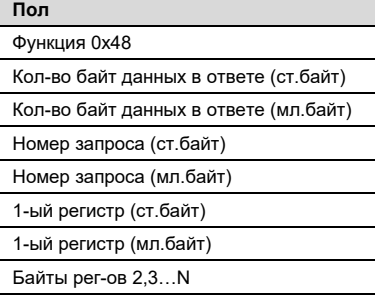

В случае успешного выполнения в ответе присутствует содержимое запрошенных регистров. Поле «Количество байт данных в ответе» будет равно количеству<br>запрошенных на чтение регистров, запрошенных на чтение<br>умноженному на два. на два. Прочитанное содержимое регистров начинается с байта, следующего за младшим байтом поля «Количество байт данных в ответе» и заканчивается последним байтом PDU. Поле «Номер запроса» в ответе должно совпадать с порядковым номером в запросе.

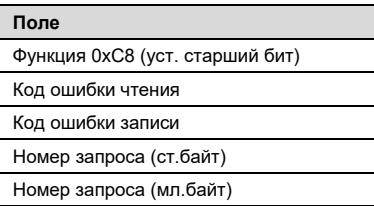

Для информирования ведущего о том, что операция не выполнена или выполнена с ошибкой, прибор устанавливает старший бит поля «Функция» в ответе. Байты, следующие за полем «Функция», будут содержать коды ошибки чтения и записи соответственно (значения кодов ошибок приведены в Приложении 4). Поле «Номер запроса» в ответе должно совпадать с порядковым номером в запросе.

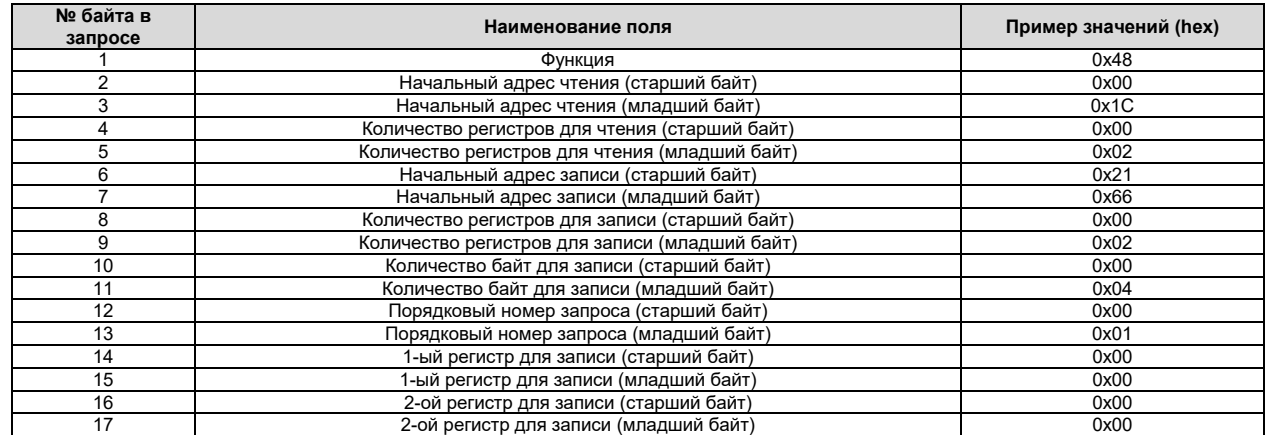

#### Ниже приведен формат PDU для записи 2-х регистров, начиная с 8550-го и чтение 2-х регистров начиная с 28-го:

В случае успешного выполнения PDU ответа прибора будет иметь следующую структуру:

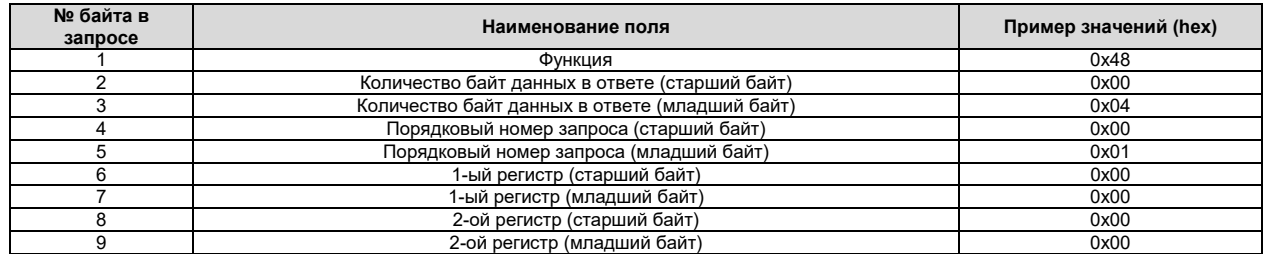

#### В случае неуспешного выполнения PDU ответа прибора будет иметь следующую структуру:

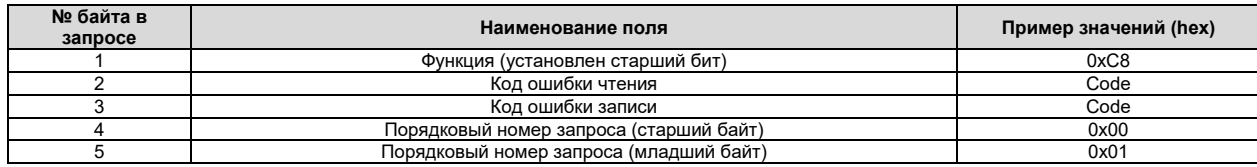

#### **3 Организация доступа к данным**

#### **3.1 Используемые типы данных и условные обозначения**

- unsigned char беззнаковое целое число (8 бит);
- signed char знаковое целое число (8 бит);
- unsigned short беззнаковое целое число (16 бит);
- signed short знаковое целое число (16 бит);
- unsigned long беззнаковое целое число (32 бита);
- signed long знаковое целое число (32 бита);
- unsigned  $int64 6e$ ззнаковое целое число (64 бита);
- signed  $int64 3$ наковое целое число (64 бита);
- float вещественное число одинарной точности (32 бита) с плавающей запятой, соответствующее стандарту «IEEE 754»;
- double вещественное число двойной точности (64 бита) с плавающей запятой, соответствующее стандарту «IEEE 754»;
- bit field битовое поле. Применяется когда внутри одного или нескольких байт разными битами или группами битов кодируется различная по смыслу информация. Если в пояснениях записано «Бит №0», то имеется ввиду самый младший бит байта; «Бит №1» - бит, следующий по старшинству за самым младшим; …, «Бит №8» - самый старший бит, «Бит №9» - самый младший бит следующего байта и т.д. Является полным аналогом битовых полей языка программирования СИ;
- [N] массив из N элементов. Например, запись «unsigned char[4]» обозначает массив из 4-х элементов типа unsigned char;
- RO доступ только на чтение (read only);
- R/W доступ на чтение и запись (read/write);
- R/W\* доступ на чтение и запись (read/write). Запись разрешена только при особых условиях, которые будут специально оговариваться;
- (!) размер для битового поля указан в количестве бит;
- АЧ архив часовой;
- АС архив суточный;
- АМ архив месячных;
- АИ архив итоговый;
- АИБД архив изменений базы данных;
- ААС архив административных событий;
- АД архив диагностик;
- ТВ тепловой ввод;
- ДП дополнительный параметр;
- ПВ версия встроенного программного обеспечения;
- АВ версия аппаратного обеспечения;
- БД база данных настроечных параметров;
- Nтр номер трубы, изменяющийся в диапазоне 0÷6 для ПВ≥2.20 и 0÷5 для ПВ<2.20;
- Nтв номер теплового ввода, изменяющийся в диапазоне 0÷2 для ПВ≥2.20 и 0÷1 для ПВ<2.20;
- Nдв номер дискретного входа, изменяющийся в диапазоне 0÷3 для ПВ≥2.20, отсутствует для ПВ<2.20;
- Ng номер канала измерения расхода, изменяющийся в диапазоне 0÷6;
- Nарх номер архива, изменяющийся в диапазоне 0-2, где 0-АИБД, 1-ААС, 2-АД;
- НС нештатная ситуация;
- ДВ двухпозиционный вход;
- V объем;
- P давление;
- t температура;
- Q тепло;
- h энтальпия;
- Gо объемный расход;
- Gм массовый расход;
- Ф тепловой поток;
- Pх давление холодной воды;
- tх температура холодной воды;
- hх энтальпия холодной воды;
- dt разность температур;
- tнв температура наружного воздуха;

**ПРИМЕЧАНИЕ!** Значения настроечных, текущих, архивных параметров всегда передаются в системе единиц СИ, независимо от системы единиц отображения, установленной в приборе (объем  $(M^3)$ , масса (т), давление (МПа), энтальпия (ГДж/т), тепло (ГДж)). Для перевода значений в систему единиц МКС следует учитывать, что 1Гкал = 4.1868 ГДж, 1 МПа = 10.1972 кгс/см2.

#### $3.2$ Регистровый доступ и характеристики параметров

Доступ к параметрам прибора реализован через функции чтения и записи регистров переменных, имеющих тип шестнадцатиразрядное беззнаковое целое. При организации регистрового доступа делается допущение, что все многообразные структуры данных располагаются в памяти, элементарной ячейкой которой является один шестнадцатиразрядный регистр типа «беззнаковое целое». Физически данные могут находиться в совершенно разных участках памяти прибора и даже в разных типах памяти (оперативная, энергонезависимая и т.д.), но для системы верхнего уровня данные «выглядят» как единое адресное пространство. В этом случае все доступные данные можно представить как массив шестнадцатиразрядных регистров, каждый из которых характеризуется номером в массиве (далее адресом). Каждый параметр прибора может занимать часть регистра, весь регистр целиком или несколько регистров. Таким образом, параметр характеризуется собственным типом и расположением внутри массива регистров.

#### $3.3$ Порядок хранения и передачи байт данных

Для чтения и записи регистров в стандарте «Modbus» предусмотрены специальные функции, которые оперируют содержимым шестнадцатиразрядных регистров. Эти функции предполагают, что прибор хранит данные только типа шестнадцатиразрядное беззнаковое целое и ничего не «знают» о тех типах данных, которыми действительно представлены параметры прибора. Таким образом, получается, что в приборе данные хранятся в некоем исходном формате, а передаются по сети в виде набора шестнадцатиразрядных регистров. При передаче данных, чей размер в исходном формате превышает 16 бит (long, float, double и т.д.), используются несколько последовательных регистров. При этом младшие слова передаются в первую очередь, старшие - в последнюю.

ПРИМЕЧАНИЕ! Для преобразования к порядку байт, естественному для платформы РС, требуется для каждого прочитанного/записываемого регистра изменить порядок байт

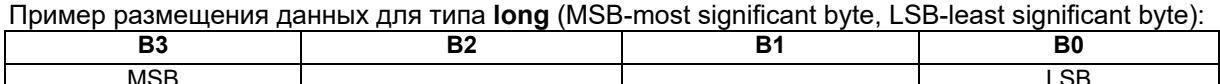

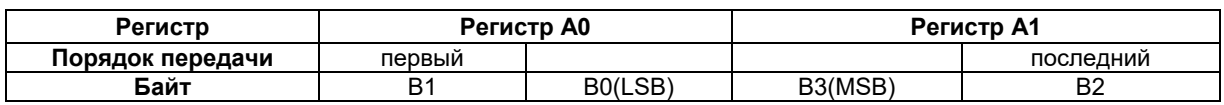

Пример размещения данных для типа float:

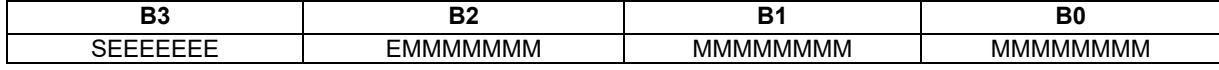

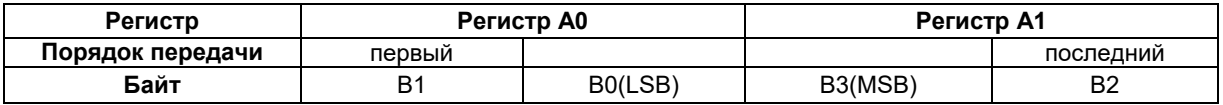

Пример размещения данных для типа double:

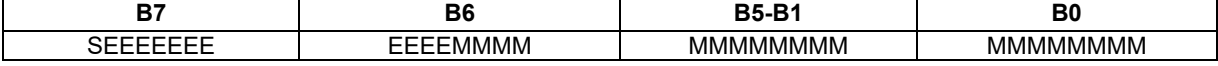

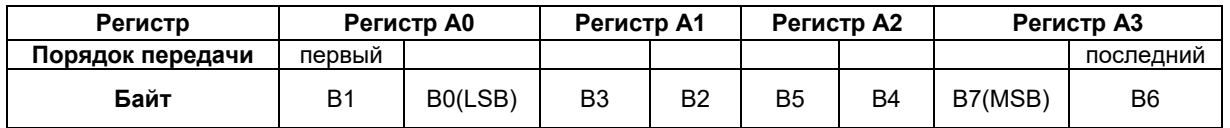

#### $34$ Существующие типы значений и терминология

Параметры прибора можно разделить на следующие типы:

- Текущие;
- Архивные;
- Настройки.

Текущие данные дополнительно терминологически подразделяются на:

- Текущие мгновенные;
- Текущие итоговые.

Под Текущими мгновенными данными понимаются измеренные или вычисленные параметры, такие как температуры, давления, расходы теплоносителя, тепловой поток, разность температур и т.д.

Под Текущими итоговыми данными понимаются интегральные параметры теплопотребления от момента сброса архива прибора до текущего момента. Т.е. это данные, представляющие «нарастающий итог» параметров теплопотребления (объемы, массы, тепло, разность масс, времена нормальной работы и отсутствия счета и т.д.).

**ПРИМЕЧАНИЕ!** Дискретность обновления текущих параметров зависит от режима работы прибора

Архивные данные можно разделить на 2 группы по дисциплине архивирования:

 синхронные архивы. Это архивы часовой, суточный, месячный, итоговый. Формирование архивных записей происходит регулярно и с периодичностью, определяемой типом архива. Архивы часовой, суточный, месячный имеют интервалы архивирования соответственно час, сутки и месяц, и содержат данные о теплопотреблении на этом интервале (температуры и давления - средние на интервале, объемы; массы, тепло - потребленные за час, сутки и месяц соответственно). Архив итоговый имеет интервал архивирования одни сутки и хранит только интегральные параметры теплопотребления от момента сброса архива прибора до момента архивирования (объемы, массы, тепло за все время работы от сброса архива до момента архивирования). По сути, архивная запись итогового архива является заархивированным значением Текущих итогов на момент архивирования.

Время архивирования определяется настроечным параметром «Час отчета». Дата архивирования определяется настроечным параметром «Дата отчета».

**ПРИМЕЧАНИЕ!** Например: часовая архивная запись с хронологической меткой «10 часов» хранит параметры теплопотребления, зафиксированные на интервале времени с 10:00:00 до 11:00:00.

**ПРИМЕЧАНИЕ!** Например: если дата отчета задана 25, а час отчета 23, то формирование суточных и итоговых записей будет происходить в 00:00:00. Каждая суточная и итоговая запись будут иметь хронологическую метку ДД.ММ.ГГ 23ч. Формирование месячных записей будет происходить в 00:00:00 26-го числа каждого месяца и архивная запись будет иметь хронологическую метку 25.ММ.ГГ 23ч.

 асинхронные архивы. Это архив изменений базы данных, архив событий, диагностический архив. Формирование архивных записей происходит асинхронно по времени, только при наступлении определенных событий (изменения базы данных пользователем, выполнение различных сервисных операций, таких как сброса архива и т.д.).

#### **3.5 Считывание текущих данных**

Считывание текущих (мгновенных и итоговых) значений производится при помощи операции чтение регистров. Адрес стартового регистра для чтения определяется тем, какие именно, текущие мгновенные или текущие итоговые данные, читаются (см. «**Текущие мгновенные значения**» и «**Текущие итоговые значения**»).

#### **3.6 Организация архивов и считывание архивных данных**

Синхронные и асинхронные архивы организованы как кольцевые индексируемые структуры. Архив каждого типа имеет определенную глубину. При заполнении архива на полную глубину архив «закольцовывается», что приводит к тому, что на место самых старых архивных записей заносятся новые значения. Информация о ведении архива доступна для считывания. Т.о., система верхнего

уровня может знать: насколько заполнен архив, закольцован ли он, максимальную глубину архива, размер архивной записи и т.д.

#### *3.6.1 Считывание данных синхронных архивов*

Доступ к чтению архивных записей производится через указание прибору даты/времени архивной записи и типа читаемого архива. Чтение архивной записи выглядит следующим образом:

- Операция записи регистров, «**Тип читаемых данных**» с указанием дата/времени архивной записи (с точностью до часа для часового архива, с точностью до суток для суточного и итогового архивов, с точностью до месяца для месячного архива) и типа архива, который надо прочитать;
- Операция чтения регистров. Адрес стартового регистра для чтения зависит от типа читаемого архива (см. «**Архивная запись (часовой, суточный и месячный архивы)**» и «**Архивная запись (итоговый архив)**» ). Количество регистров соответствует длине архивной записи, или длине фрагмента архивной записи. За один прием можно прочитать содержимое только одной архивной записи.

#### *3.6.2 Считывание данных асинхронных архивов*

Из-за того, что в группе асинхронных архивов новые записи могут появляться в произвольный момент времени, доступ к чтению архивных записей реализован через указание индекса архивной записи, которую требуется прочитать. В этом случае, система верхнего уровня читает информацию о ведении архива (см. «**Информация об асинхронных архивах**»), определяет, насколько он заполнен, и читает архив запись за записью. Для этого она делает запрос на запись регистров, в котором указывает индекс той записи, начиная с которой требуется получить данные. Затем делает запрос на чтение регистров. За один запрос можно прочитать содержимое от 1 до 16 соседних записей асинхронного архива. Чтение 32-х архивных записей, начиная с самой первой, будет выглядеть таким образом:

- Операция записи регистров, «Тип читаемых данных» с указанием индекса записи 0 (см. «**Тип читаемых данных**»). В ответ прибор присылает подтверждение записи;
- Операция чтения регистров. Адрес стартового регистра для чтения зависит от типа архива (см. «**Архивные записи асинхронных архивов**»). Количество читаемых регистров соответствует 16-ти записям, исходя из размера архивной записи. В ответ прибор присылает содержимое архивных записей с индексами 0-15;
- Операция записи регистров, «Тип читаемых данных» с указанием индекса записи 16 (см. «**Тип читаемых данных**»). В ответ прибор присылает подтверждение записи;
- Операция чтения регистров. Адрес стартового регистра для чтения зависит от типа архива (см. «**Архивные записи асинхронных архивов**»). Количество читаемых регистров соответствует 16-ти записям, исходя из размера архивной записи. В ответ прибор присылает содержимое архивных записей с индексами 16-31.

#### **3.7 Рекомендуемая последовательность считывания данных**

В большинстве случаев задача считывания данных сводится к чтению текущих показаний прибора и получению архивов. Для формирования отчетных ведомостей или интерпретации данных может потребоваться информация о приборе и/или его настройках. Исходя из этого, можно рекомендовать следующую последовательность запросов:

- Чтение информации об устройстве. Выполняется контроль типа подключенного прибора, версии его аппаратного и программного обеспечения, серийного номера и т.д.;
- Чтение настроек прибора;
- Чтение информации о синхронных и асинхронных архивах, интервал дат архивов;
- Чтение текущих значений;
- Чтение архивов.

#### **4 Карта переменных**

**ПРИМЕЧАНИЕ!** Из-за разницы в функционале версии встроенного программного обеспечения ПВ≥2.20 имеют существенные отличия в распределении адресного пространства переменных в сравнении с ПВ<2.20. При работе с приборами, имеющими ПВ≥2.20 возможно чтение параметров, размещенных по адресам для ПВ<2.20. В этом случае, в целях сохранения максимальной совместимости, в процессе чтения производится преобразование структур данных ПВ≥2.20 к структурам ПВ<2.20, что может приводить к потерям значимой информации

**ПРИМЕЧАНИЕ!** Вычислитель хранит настройки двух баз данных (БД1 и БД2). В таблице параметров указываются адреса с учетом нахождения в БД1 или БД2. Запись вида XXXX[YYYY] означает, что параметр имеет адрес XXXX в БД1 и YYYY в БД2

**ПРИМЕЧАНИЕ!** В таблице адресов параметров запись вида «---» означает, что параметр отсутствует

**ПРИМЕЧАНИЕ!** В таблице адресов параметров запись вида Nтр означает номер трубы и изменяется в диапазоне 0÷6 для ПВ≥2.20 и 0÷5 для ПВ<2.20. Система обозначений труб в зависимости от модели приведена ниже

**ПРИМЕЧАНИЕ!** В таблице адресов параметров запись вида Nтв означает номер теплового ввода и изменяется в диапазоне 0÷2 для ПВ≥2.20 и 0÷1 для ПВ<2.20

**ПРИМЕЧАНИЕ!** В таблице адресов параметров запись вида Ng означает номер канала измерения расхода, изменяющийся в диапазоне 0÷6

**ПРИМЕЧАНИЕ!** В таблице адресов параметров запись вида Nарх означает номер архива, изменяющийся в диапазоне 0-2, где 0-АИБД, 1-ААС, 2-АД

## Для моделей 01, 03, 04, 04.1, 01М, 03М, 04М, 04.1М принята следующая система нумерации труб:

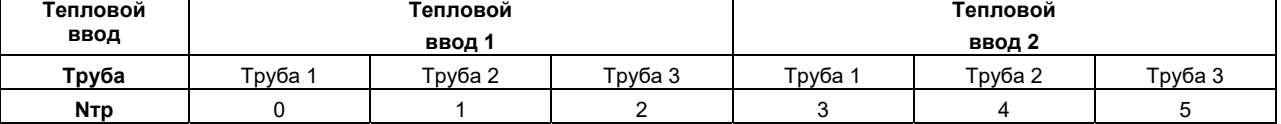

При работе с приборами, имеющими ПВ≥2.20, труба с Nтр=6 должна игнорироваться.

#### Для модели 05 принята следующая система нумерации труб:

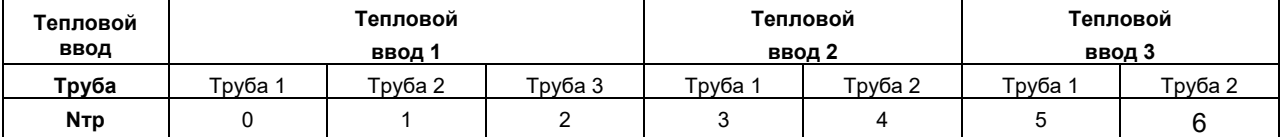

#### **4.1 Информация об устройстве**

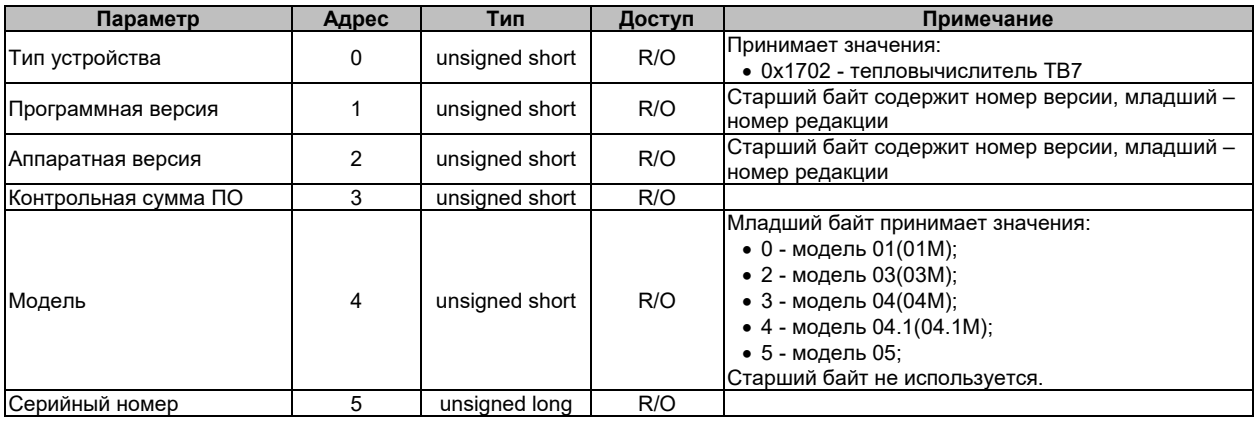

**ПРИМЕЧАНИЕ!** При отображении номера модели следует добавлять символ «М», если аппаратная версия ≥ 0x0500

#### **4.2 Настройки**

Настройки разделяются на 2 большие группы: защищенные кнопкой «Доступ» и настройки, доступные для изменения всегда.

#### *4.2.1 Информация о настройках*

Структура предназначена для операций с такой информацией, как контрольные суммы настроек, номер выбранной активной базы данных и т.д.

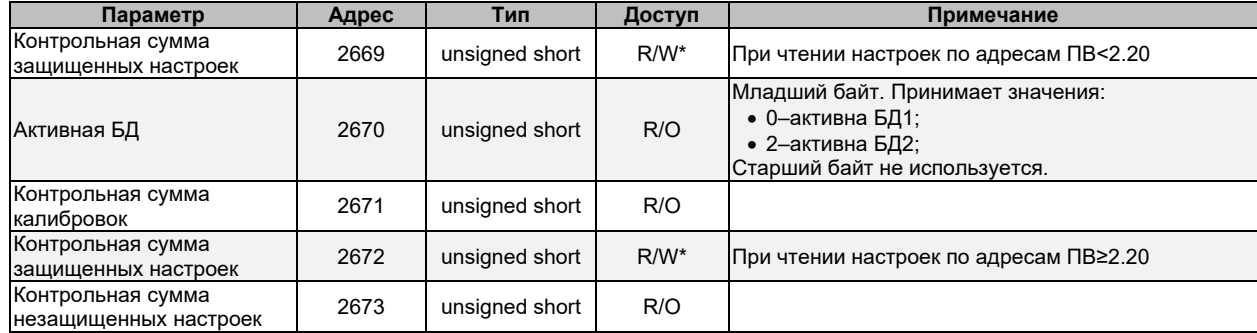

#### *4.2.2 Настройки защищенные*

Доступ к изменению настроек открывается после однократного нажатия кнопки «Доступ» на вычислителе. При изменении настроек прибора система верхнего уровня должна выполнить следующие действия:

- подать сервисную команду «старт записи настроек» (см. «Сервисная команда»);
- рассчитать контрольную сумму записываемых настроек и записать ее в структуру «Информация о настройках» (см. «Информация о настройках»);
- записать содержимое настроек;
- подать сервисную команду «окончание записи настроек» (см. «Сервисная команда»);

В момент получения сервисной команды «окончание записи настроек» прибор считает контрольную сумму записанных настроек и сравнивает полученное значение со значением контрольной суммы, записанной системой верхнего уровня. При совпадении значений прибор сохраняет настройки в энергонезависимую память и начинает работать в соответствии с «новыми» настройками.

# *4.2.2.1 Системные настройки*

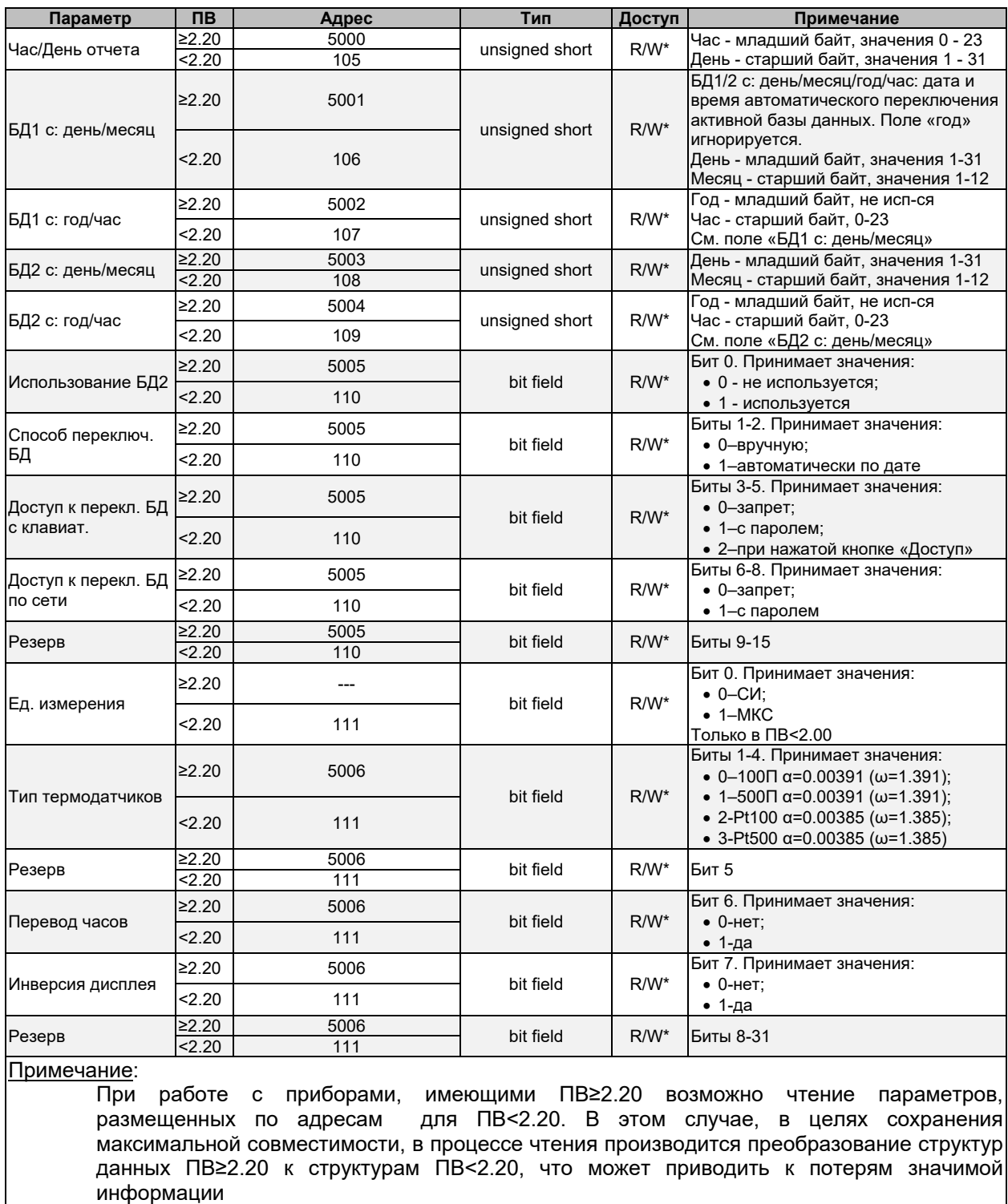

#### *4.2.2.2 Настройки труб*

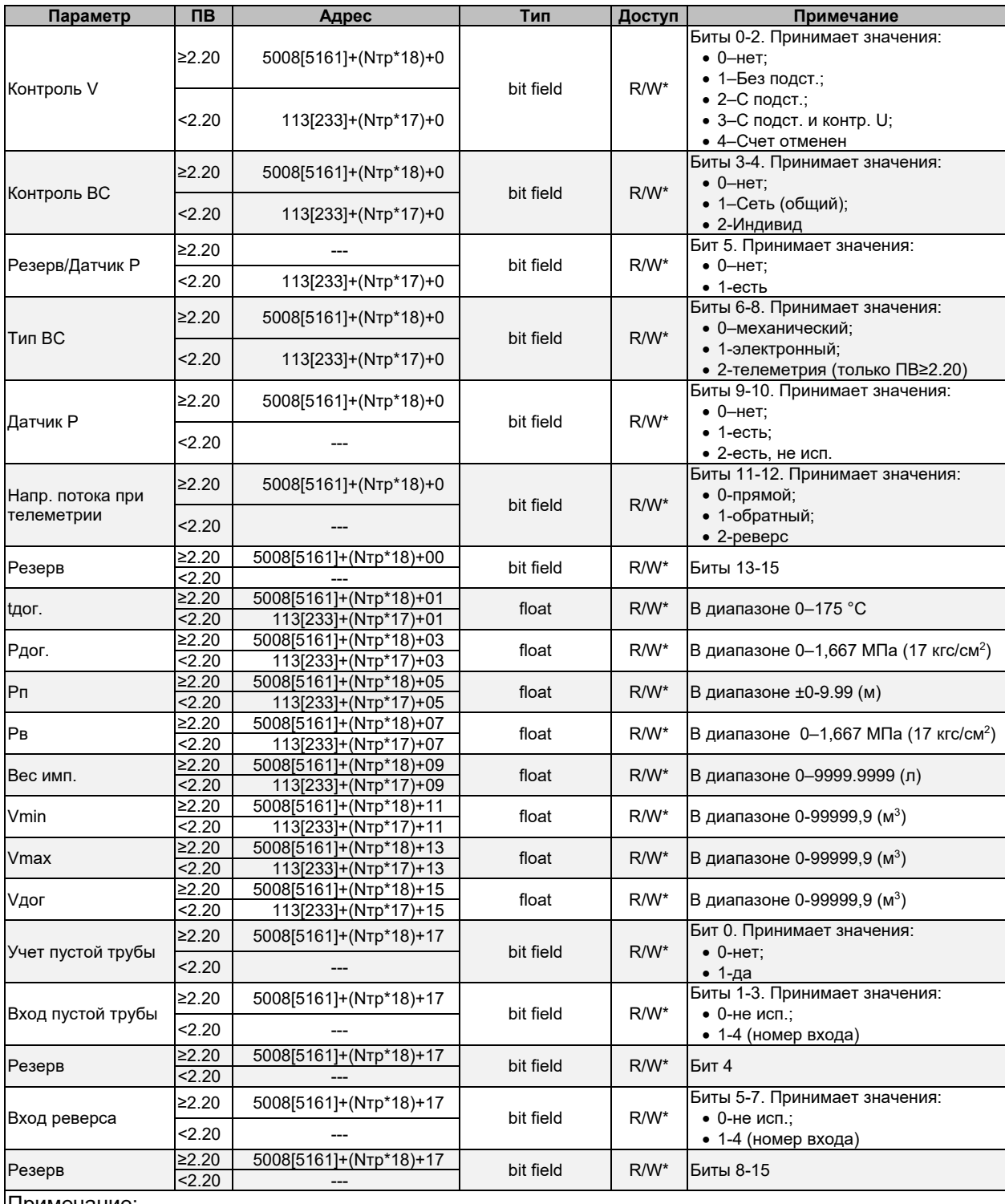

Примечание:

- запись вида XXXX[YYYY] означает, что параметр имеет адрес XXXX в БД1 и YYYY в БД2 - запись вида «---» означает, что параметр отсутствует

- Nтр означает номер трубы и изменяется в диапазоне 0÷6 для ПВ≥2.20 и 0÷5 для ПВ<2.20

- при работе с приборами, имеющими ПВ≥2.20 возможно чтение параметров, размещенных по адресам для ПВ<2.20. В этом случае, в целях сохранения максимальной совместимости, в процессе чтения производится преобразование структур данных ПВ≥2.20 к структурам ПВ<2.20, что может приводить к потерям значимой информации

# 4.2.2.3 Настройки тепловых вводов

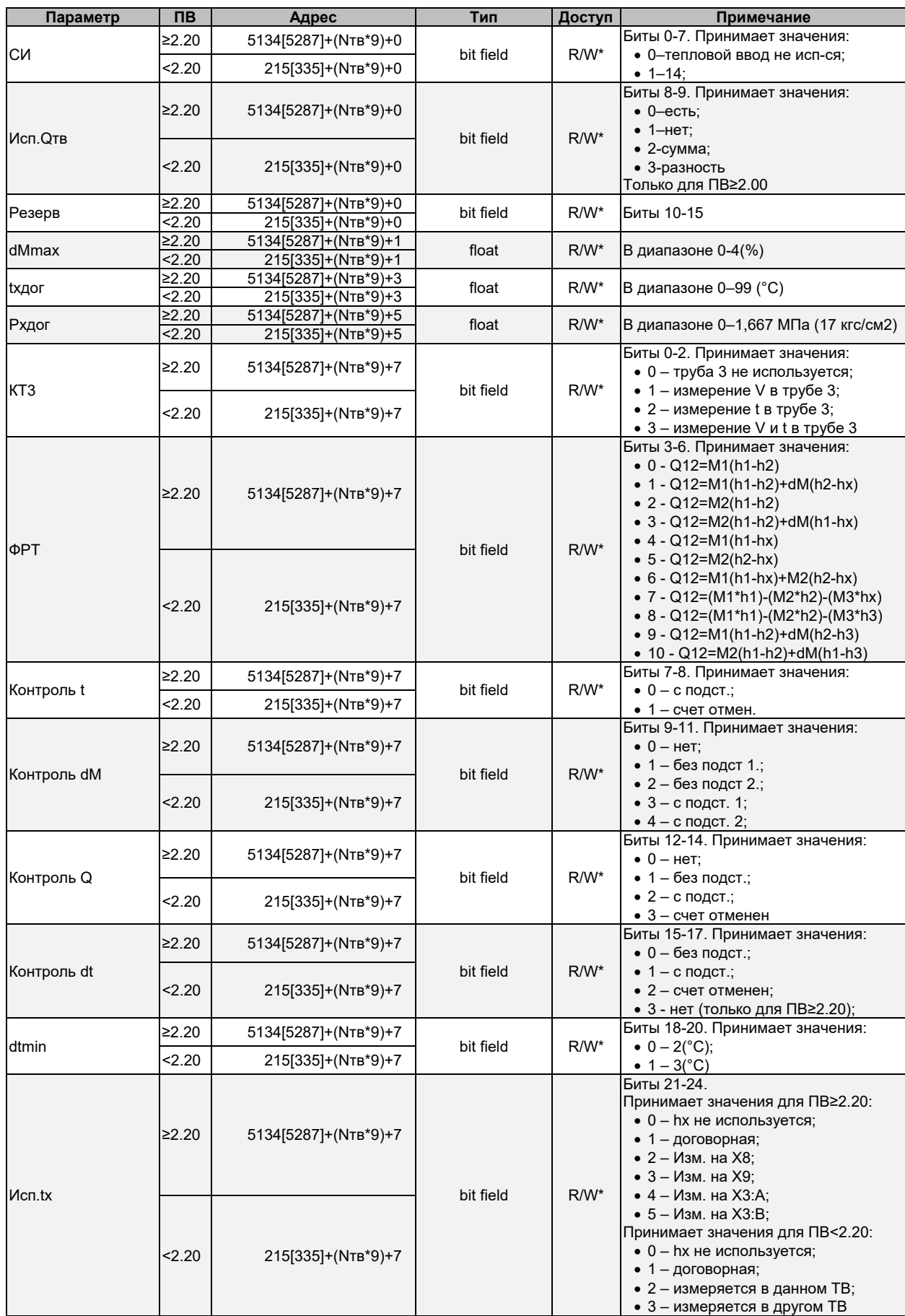

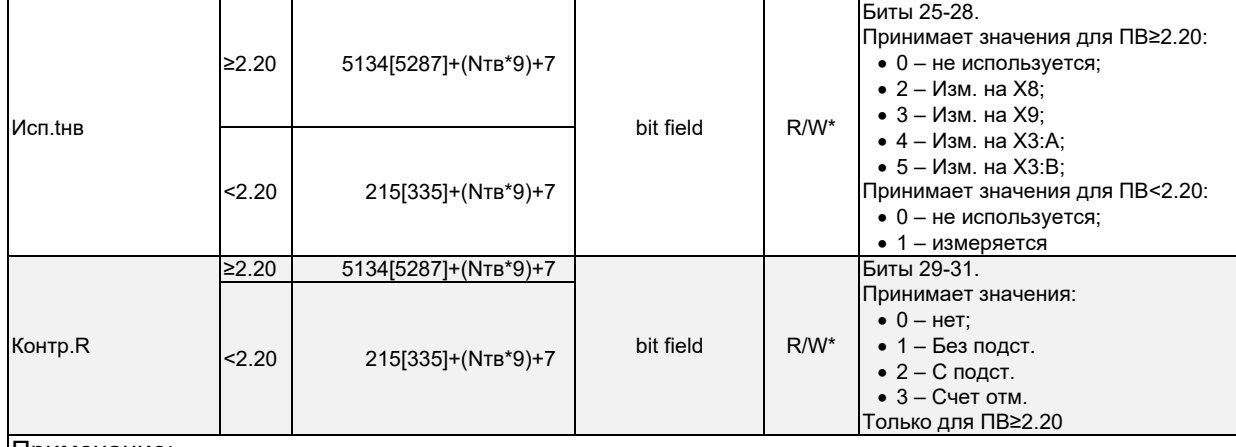

Примечание:

- запись вида XXXX[YYYY] означает, что параметр имеет адрес XXXX в БД1 и YYYY в БД2

- запись вида «---» означает, что параметр отсутствует

- Nтв означает номер теплового ввода и изменяется в диапазоне 0÷2 для ПВ≥2.20 и 0÷1 для  $TB<sub>2.20</sub>$ 

- при работе с приборами, имеющими ПВ≥2.20 возможно чтение параметров, размещенных по адресам для ПВ<2.20. В этом случае, в целях сохранения максимальной совместимости, в процессе чтения производится преобразование структур данных ПВ≥2.20 к структурам ПВ<2.20, что может приводить к потерям значимой информации

#### *4.2.2.4 Настройки дополнительного импульсного входа*

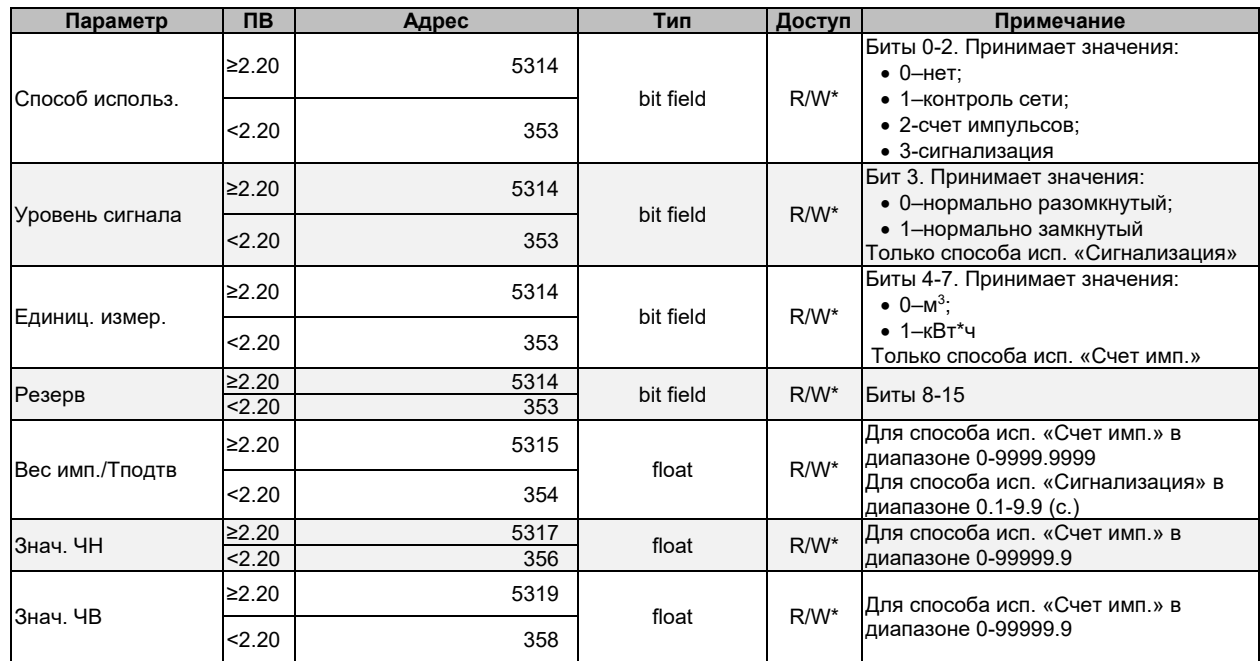

#### *4.2.2.5 Настройки дискретных входов*

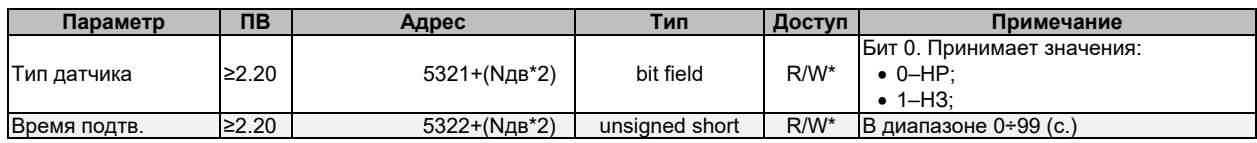

#### *4.2.3 Настройки незащищенные*

Структура предназначена для хранения такой информации как код организации, номер договора, сетевой адрес. При изменении настроек прибора система верхнего уровня должна выполнить следующие действия:

- рассчитать контрольную сумму записываемых настроек и записать ее в структуру «Информация о настройках» (см. «Информация о настройках»);
- записать содержимое настроек;

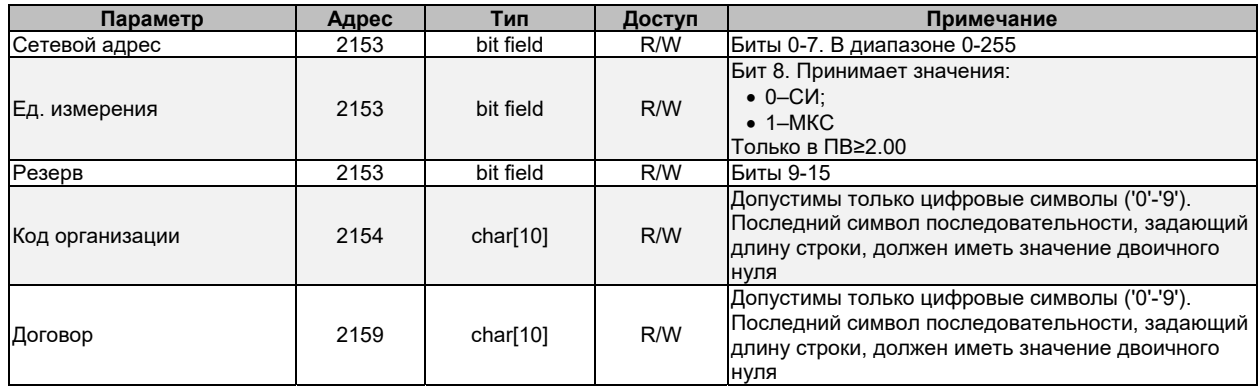

#### **4.3 Архивы**

#### *4.3.1 Информация о датах начала/конца архивов*

Структура предназначена для чтения дат начала/окончания архивов параметров.

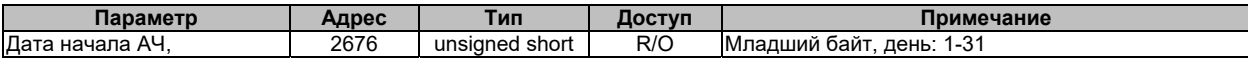

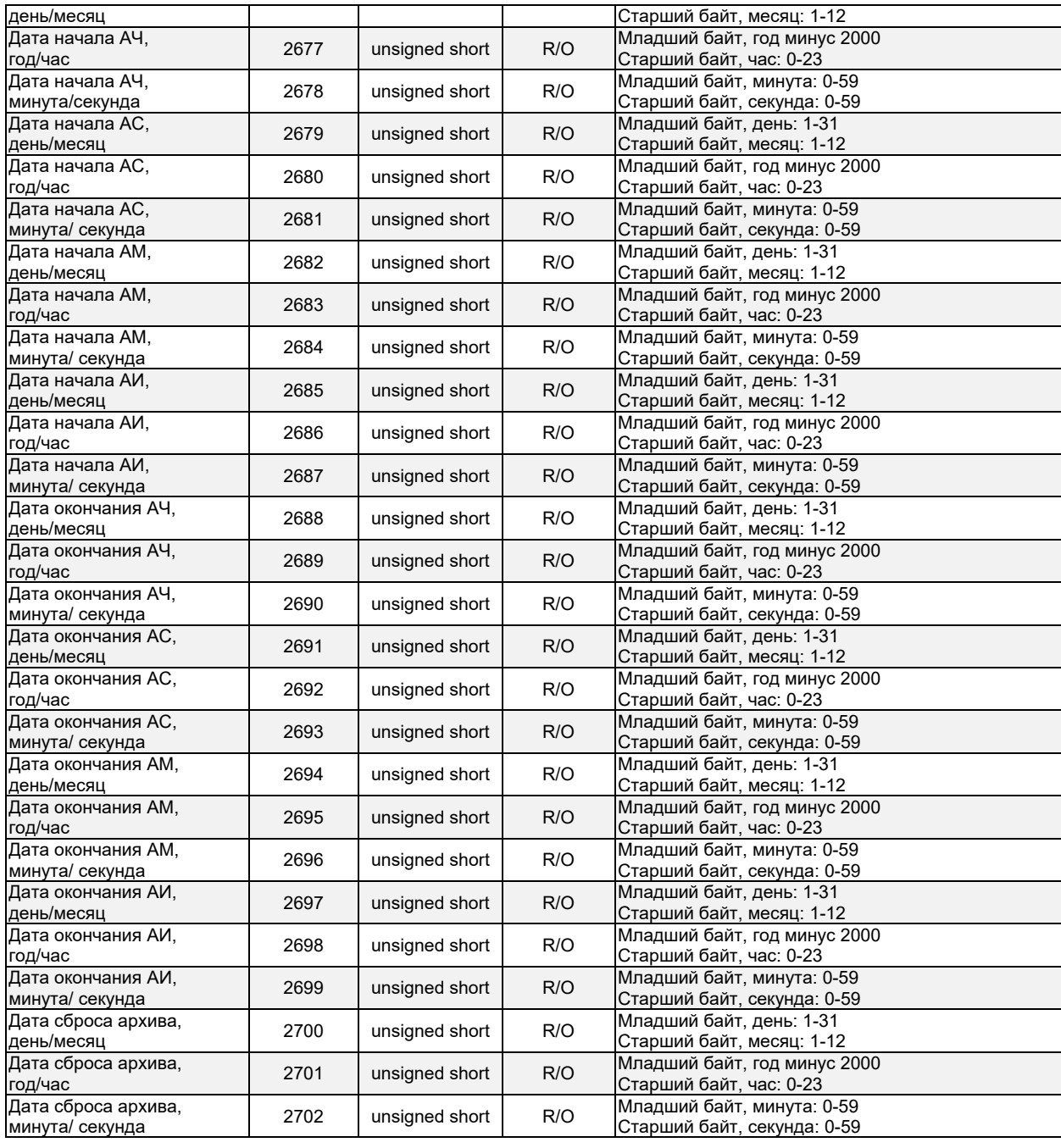

**ПРИМЕЧАНИЕ!** Значение 255 во всех полях даты/времени для архива определённого типа говорят о том, что архив пуст

#### *4.3.2 Информация об индексах архивов параметров*

Структура предназначена для чтения служебной информации о ведении архивов.

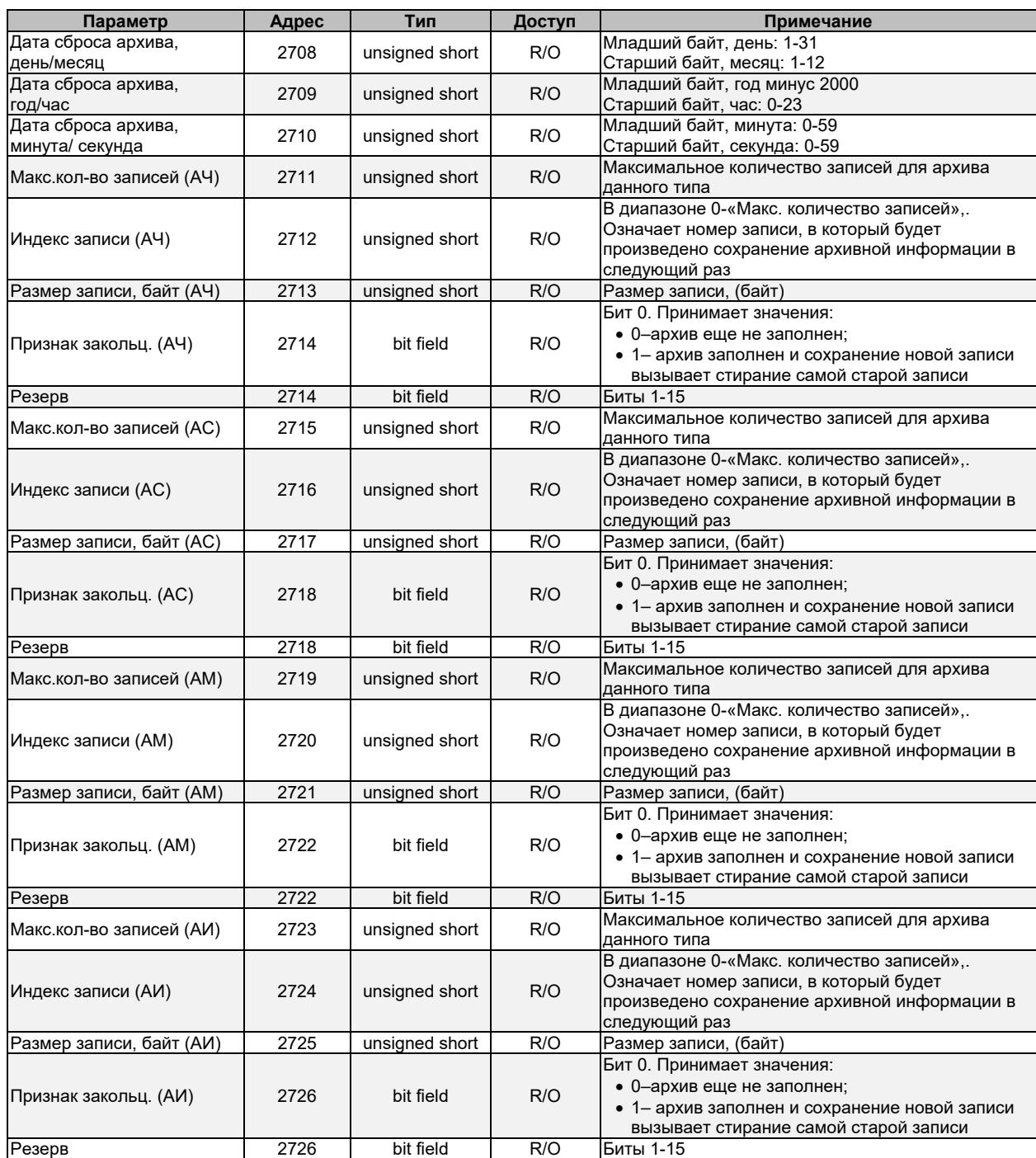

#### *4.3.3 Тип читаемых данных*

Некоторые данные можно получить из прибора только выполнив специальную последовательность запросов. Например, это касается чтения архивов. При помощи операции записи регистров система верхнего уровня сообщает прибору, какие именно данные она собирается читать. Например, «архив часовой за 21.04.2011 14:00:00». Далее система верхнего уровня читает интересующие ее данные из адресного пространства, соответствующего записанному типу данных (чтение регистров). В момент получения запроса на чтение прибор готовит данные, буферирует их, и передает системе верхнего уровня. Т.о. чтение архивных данных выглядит как несколько последовательных серий операций «запись регистров, чтение регистров».

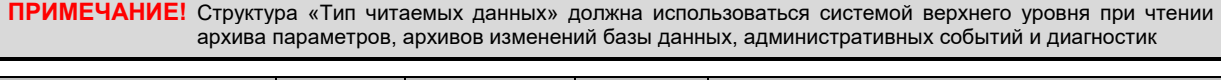

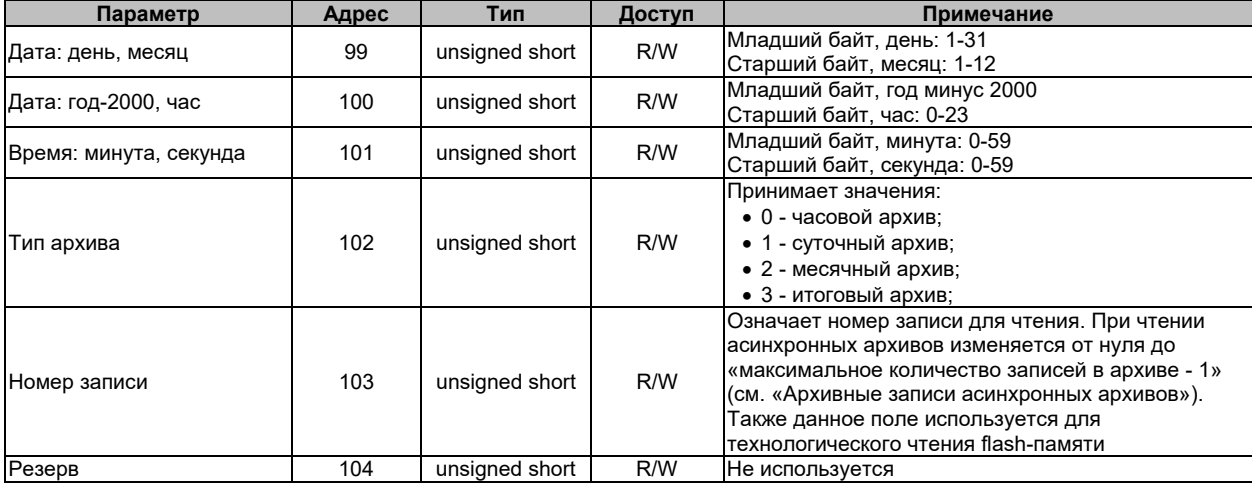

**ПРИМЕЧАНИЕ!** При чтении часового, суточного, месячного, и итогового архива система верхнего уровня должна установить поля «Дата:…», «Время:…», а также «Тип архива» в допустимые значения (необходимо выполнить операцию записи регистров). Поле «Номер записи» прибором игнорируется. После этого нужно выполнить чтение регистров по адресу, зависящему от выбранного типа архива (см. «Архивная запись (часовой, суточный, месячный архивы)» и «Архивная запись (итоговый архив)»).

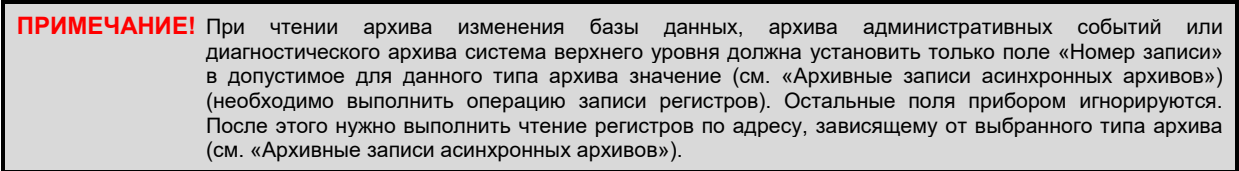

#### *4.3.4 Архивная запись (часовой, суточный, месячный архивы)*

Структура предназначена для чтения значений архивных параметров из часового, суточного и месячного архивов. Для получения архивной записи необходимо сообщить прибору за какую дату и из какого типа архива необходимо извлекать данные (см. «Тип читаемых данных»).

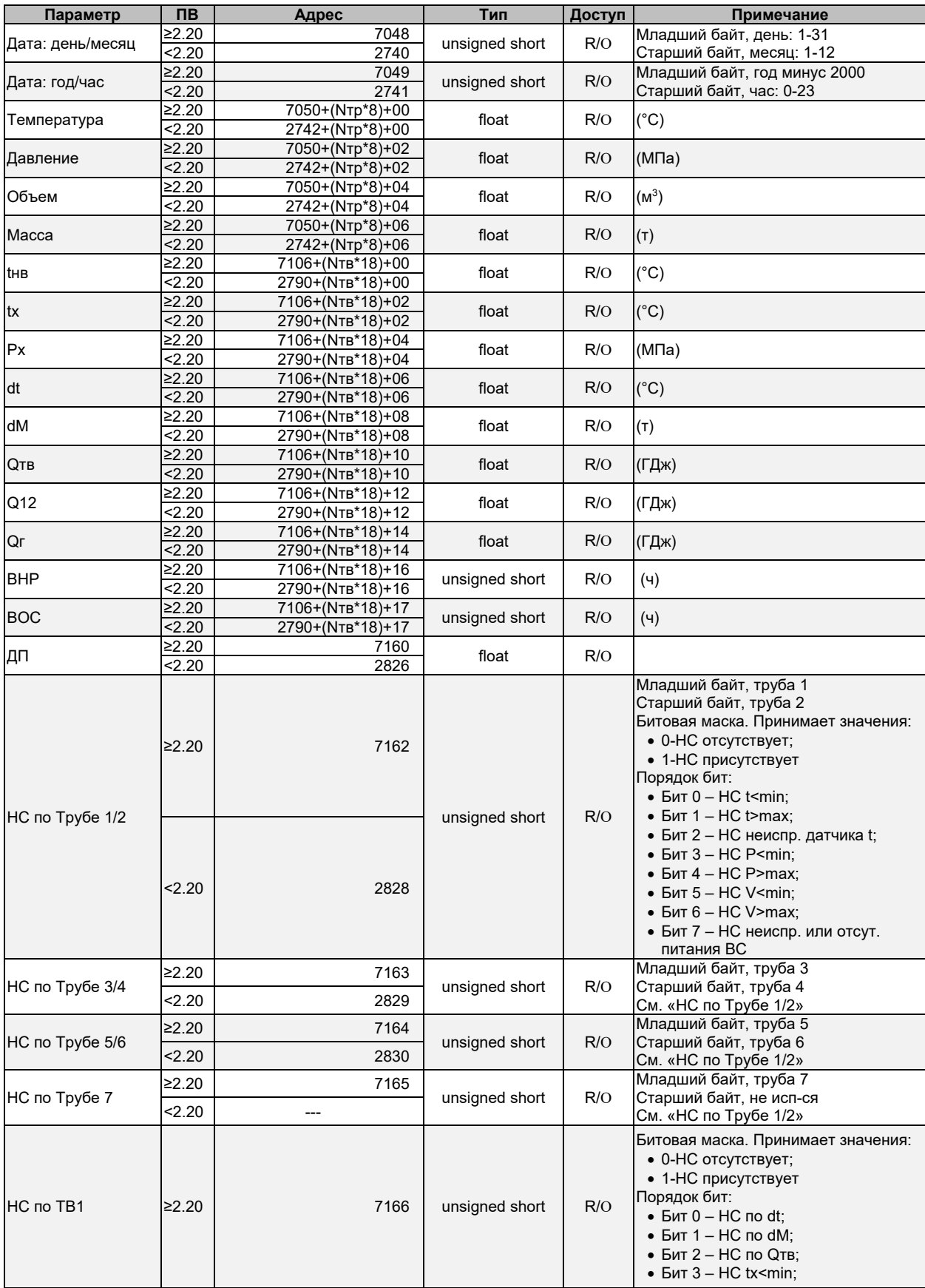

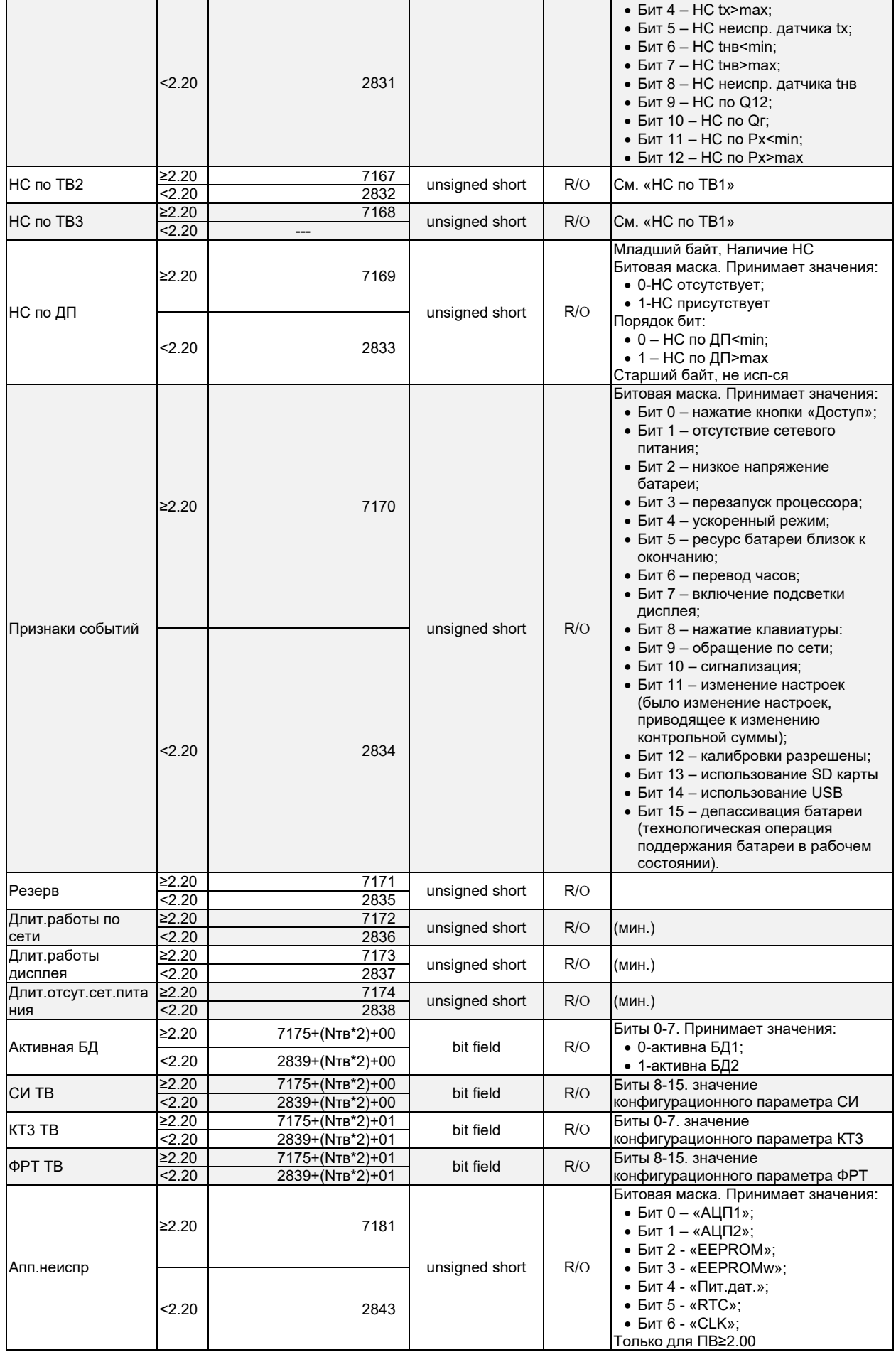

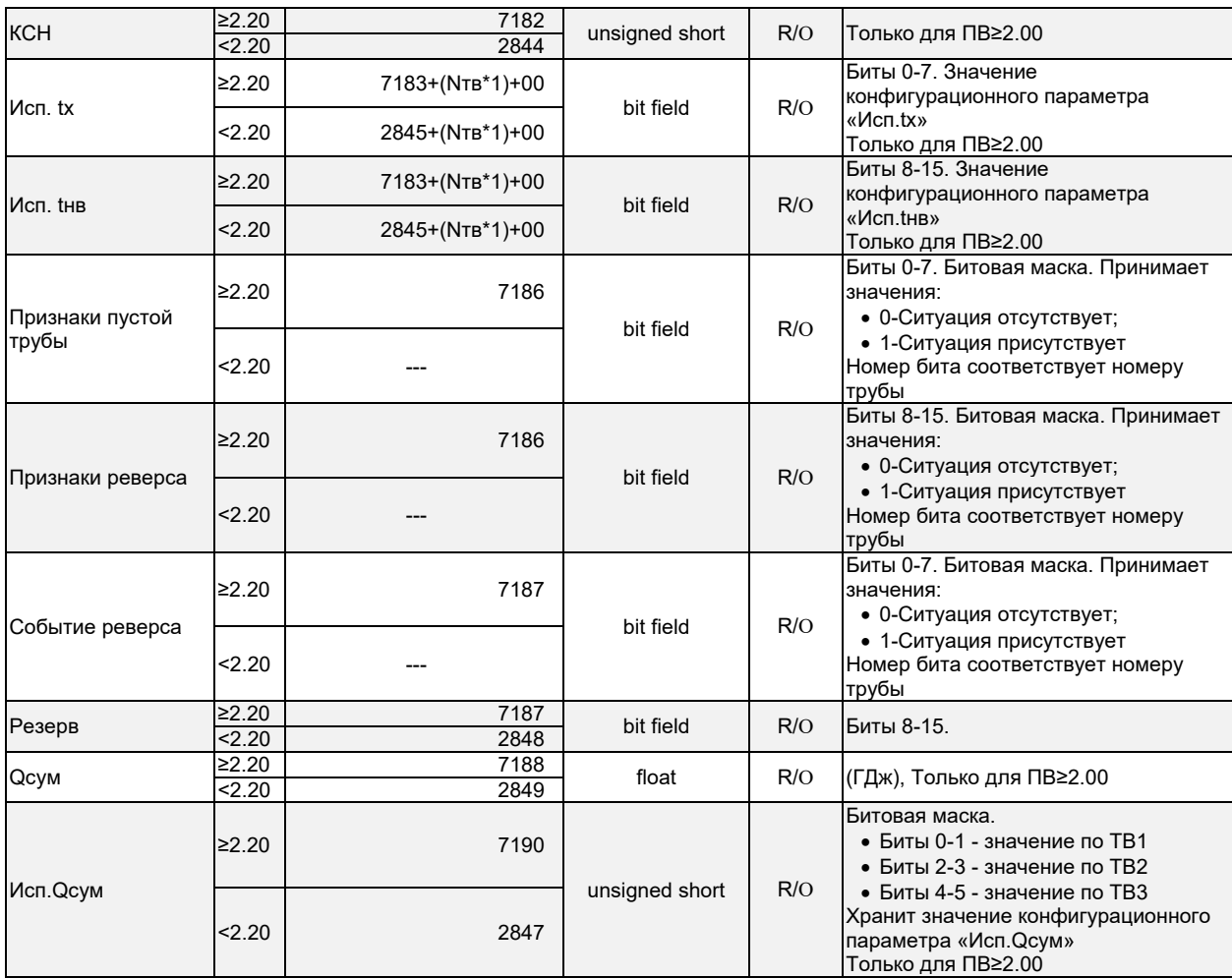

Примечание:

- запись вида «---» означает, что параметр отсутствует

- Nтр означает номер трубы и изменяется в диапазоне 0÷6 для ПВ≥2.20 и 0÷5 для ПВ<2.20 - Nтв означает номер теплового ввода и изменяется в диапазоне 0÷2 для ПВ≥2.20 и 0÷1 для ПВ<2.20

- при работе с приборами, имеющими ПВ≥2.20 возможно чтение параметров, размещенных по адресам для ПВ<2.20. В этом случае, в целях сохранения максимальной совместимости, в процессе чтения производится преобразование структур данных ПВ≥2.20 к структурам ПВ<2.20, что может приводить к потерям значимой информации

#### *4.3.5 Архивная запись (итоговый архив)*

Структура предназначена для чтения значений архивных параметров из часового, суточного и месячного архивов. Для получения архивной записи необходимо сообщить прибору за какую дату и из архива какого типа необходимо извлекать данные (см. «Тип читаемых данных»).

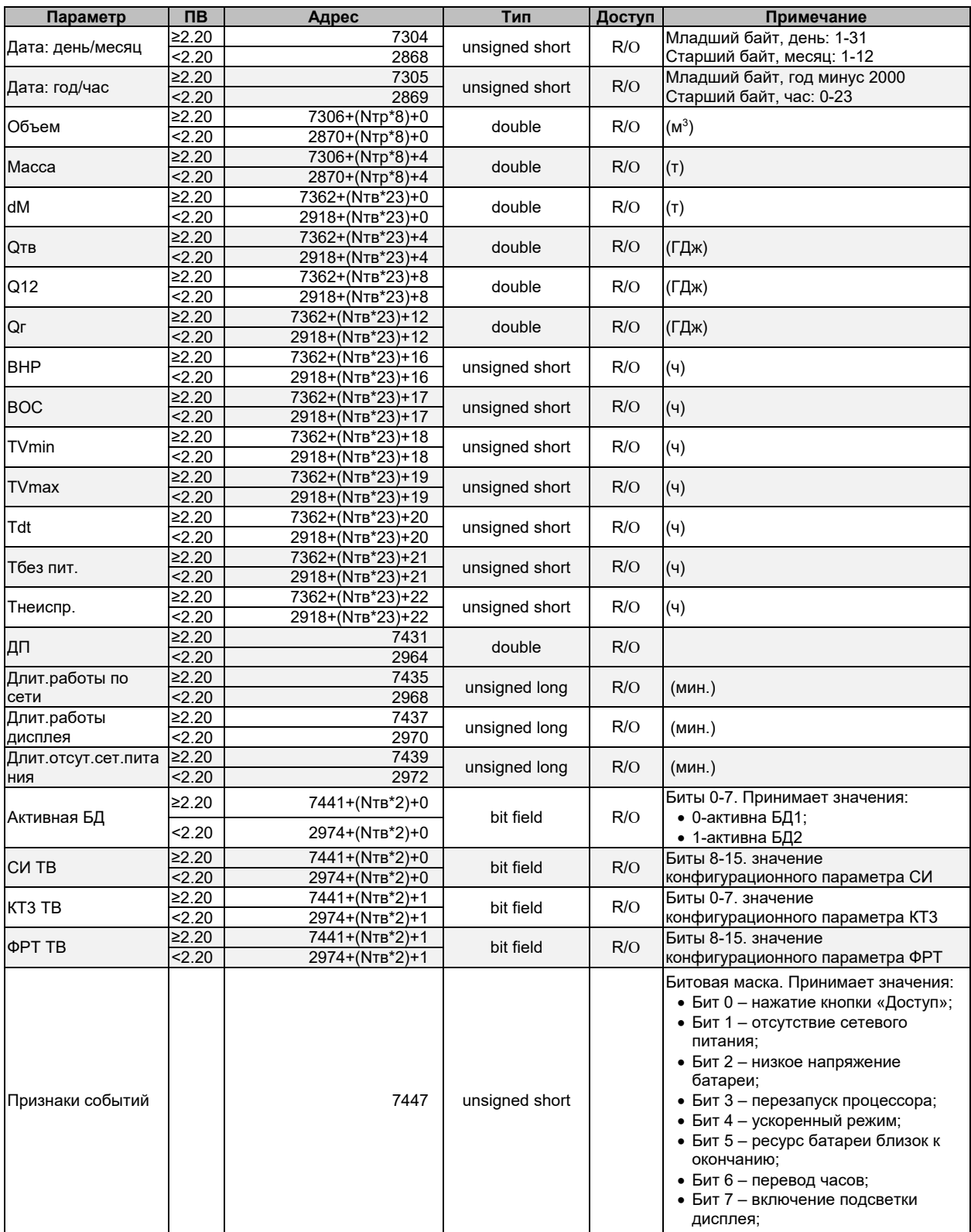

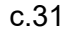

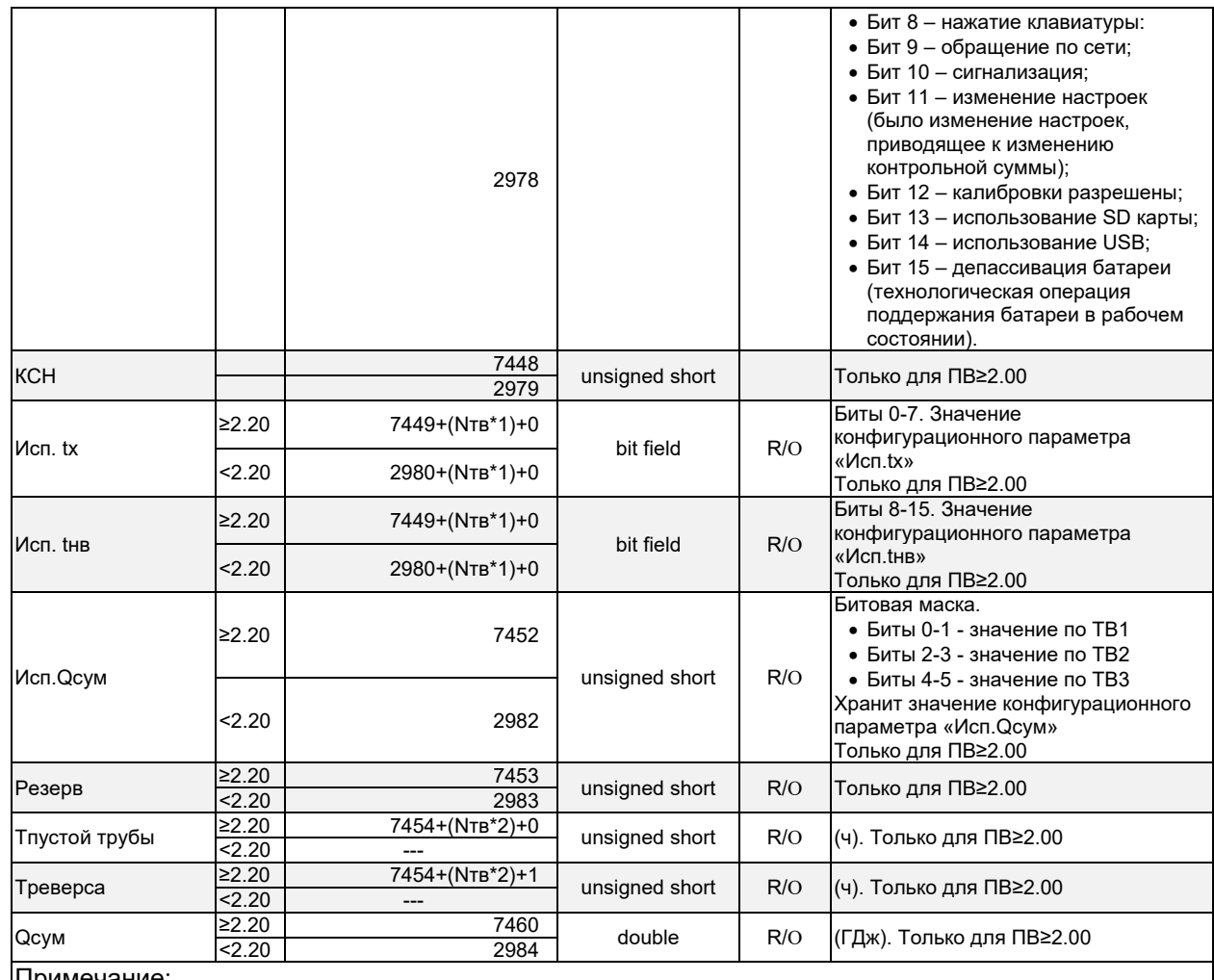

<u>Іримечание</u>:

- запись вида «---» означает, что параметр отсутствует

- Nтр означает номер трубы и изменяется в диапазоне 0÷6 для ПВ≥2.20 и 0÷5 для ПВ<2.20 - Nтв означает номер теплового ввода и изменяется в диапазоне 0÷2 для ПВ≥2.20 и 0÷1 для ПВ<2.20

- при работе с приборами, имеющими ПВ≥2.20 возможно чтение параметров, размещенных по адресам для ПВ<2.20. В этом случае, в целях сохранения максимальной совместимости, в процессе чтения производится преобразование структур данных ПВ≥2.20 к структурам ПВ<2.20, что может приводить к потерям значимой информации

#### *4.3.6 Информация об асинхронных архивах*

Структура предназначена для чтения информации об архиве изменений базы данных, архиве событий и диагностическом архиве.

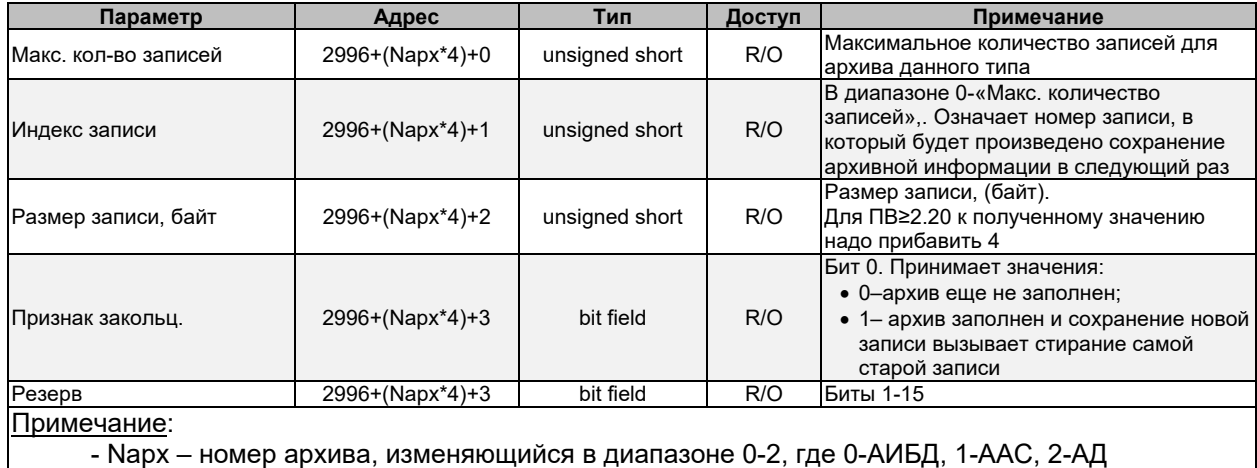

#### *4.3.7 Архивные записи асинхронных архивов*

Структура предназначена для чтения записей архива изменений базы данных, архива событий и диагностического архива. Возможно чтение сразу нескольких архивных записей. В этом случае система верхнего уровня указывает индекс первой желаемой записи (см. Тип читаемых данных) и запрашивает количество регистров, соответствующее 1, 2, 3…N записям.

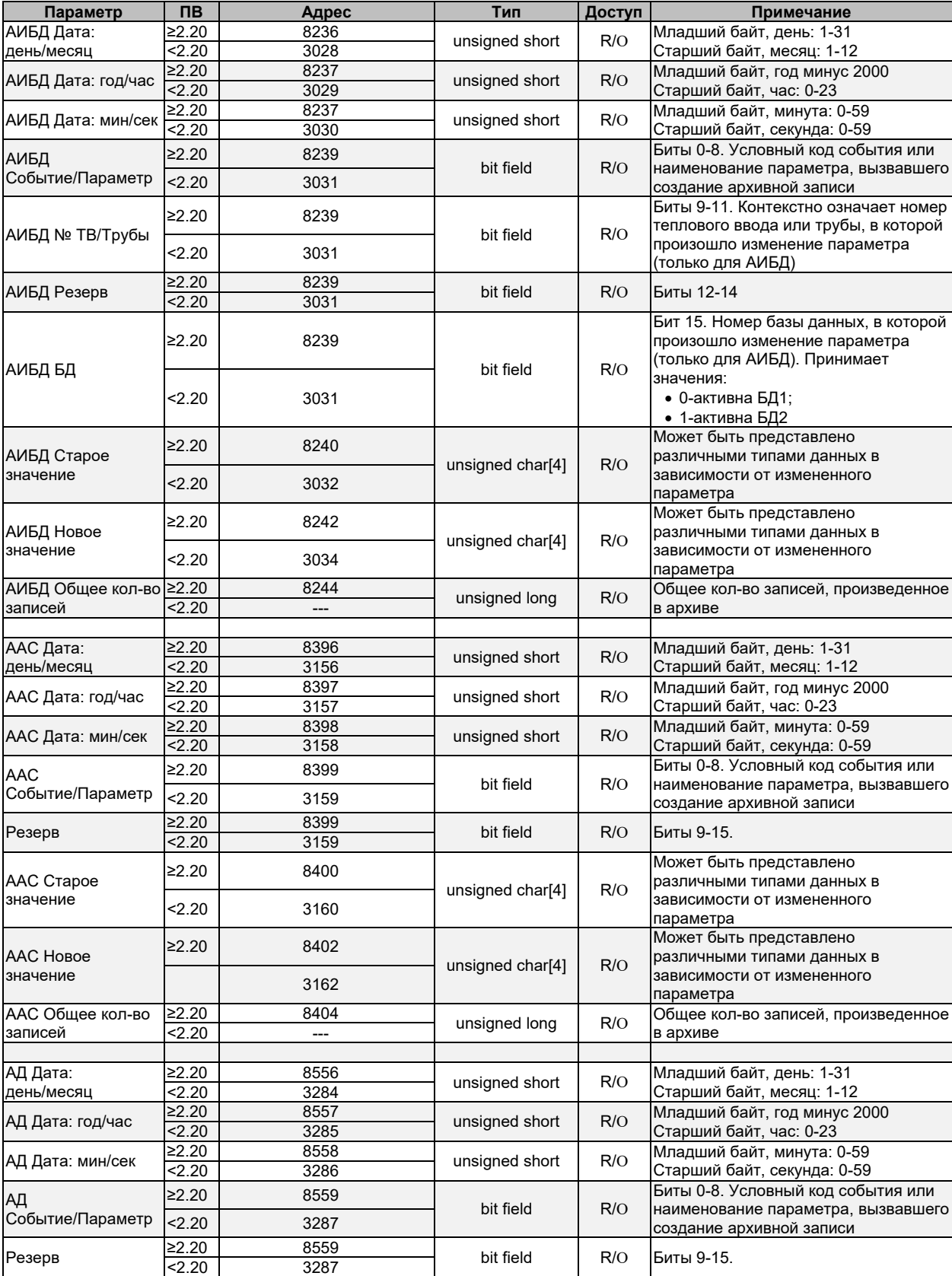

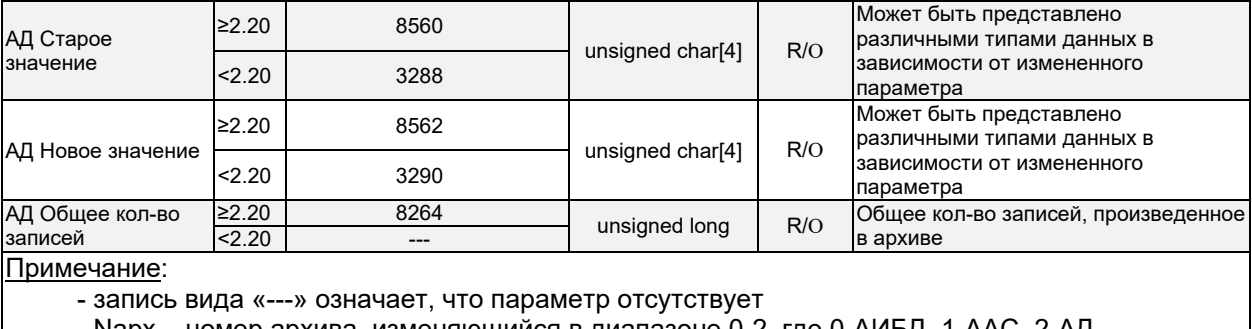

- Nарх – номер архива, изменяющийся в диапазоне 0-2, где 0-АИБД, 1-ААС, 2-АД

- при работе с приборами, имеющими ПВ≥2.20 возможно чтение параметров, размещенных по адресам для ПВ<2.20. В этом случае, в целях сохранения максимальной совместимости, в процессе чтения производится преобразование структур данных ПВ≥2.20 к структурам ПВ<2.20, что может приводить к потерям значимой информации

#### *4.3.7.1 Интерпретация архива изм*е*нений базы данных*

Архив изменений базы данных содержит информацию о действиях пользователя по изменению значений параметров настроечной базы данных прибора. Каждая архивная запись может содержать метку времени, код измененного параметра, номер базы данных, номер трубы/ТВ, старое и новое значения. При интерпретации содержимого базы данных следует учитывать, что некоторые из параметров являются общими (не входят ни в БД1 ни в БД2, см. столбец «БД» таблицы). Или могут принадлежать одной из БД и при этом относиться к какой-либо трубе или какому-либо ТВ. Если в столбце «№ ТВ/трубы» указано «труба», значит, параметр принадлежит трубе. В этом случае поле архивной записи «№ТВ/Трубы» содержит номер трубы в диапазоне 0-6 для ПВ≥2.20 и 0-5 для ПВ<2.20. Если в столбце «№ ТВ/трубы» указано «ТВ», значит, параметр принадлежит тепловому вводу. Значение 0 в поле «№ТВ/Трубы» кодирует ТВ1, значение 1 – ТВ2, значение 3 - ТВ3 (только для ПВ≥2.20). Значение 0 поля «БД» кодирует БД1, значение 1 – БД2.

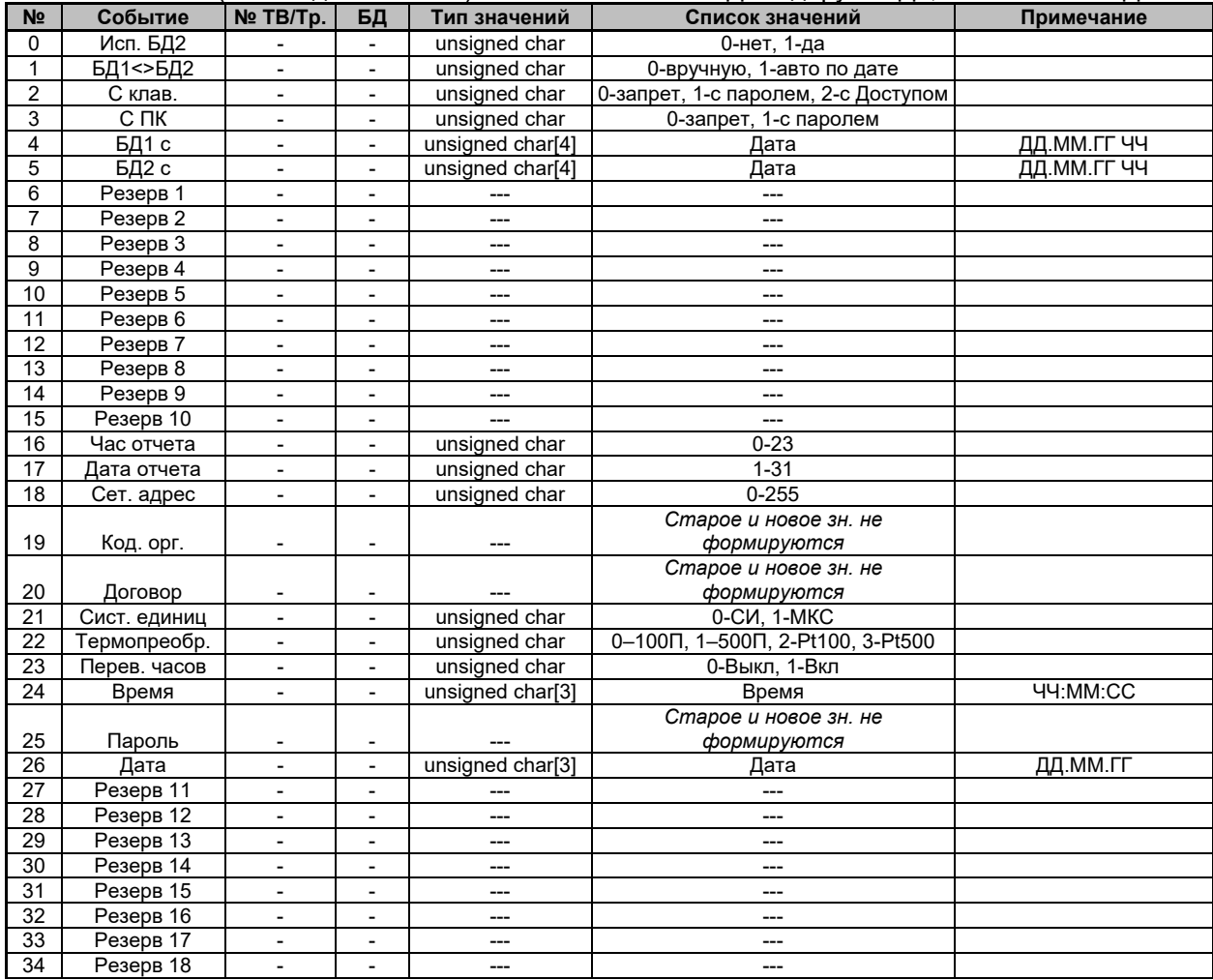

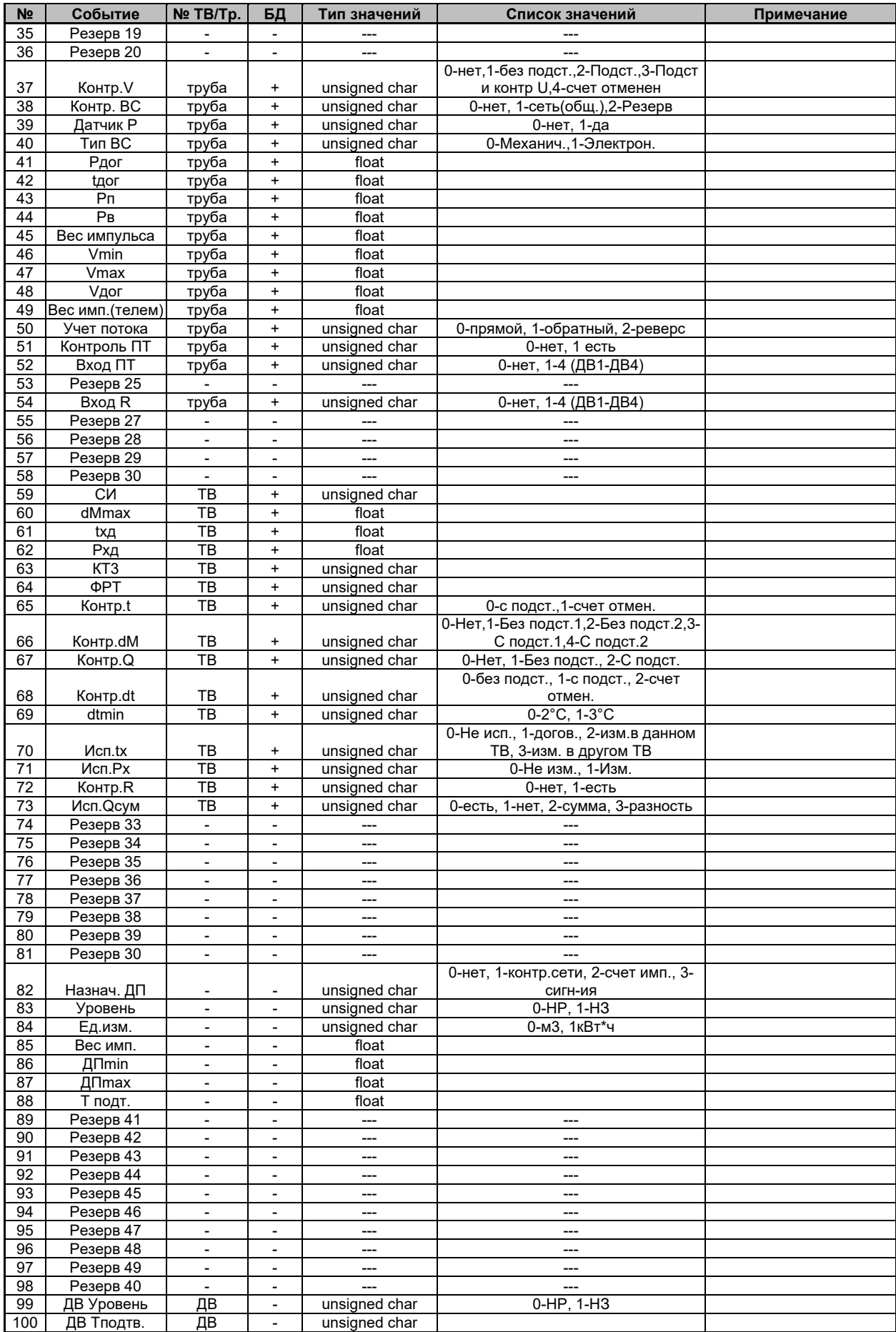

#### *4.3.7.2 Интерпретация архива событий*

Архив событий предназначен для фиксации таких событий как сброс архива, переключение активной БД, переход на летнее/зимнее время и т.д.. Для событий, у которых в графе ID ключа установлен знак «+», поле «старое значение» содержит идентификатор специализированного аппаратного обеспечения, выполнившего авторизацию. ID имеет тип unsigned long.

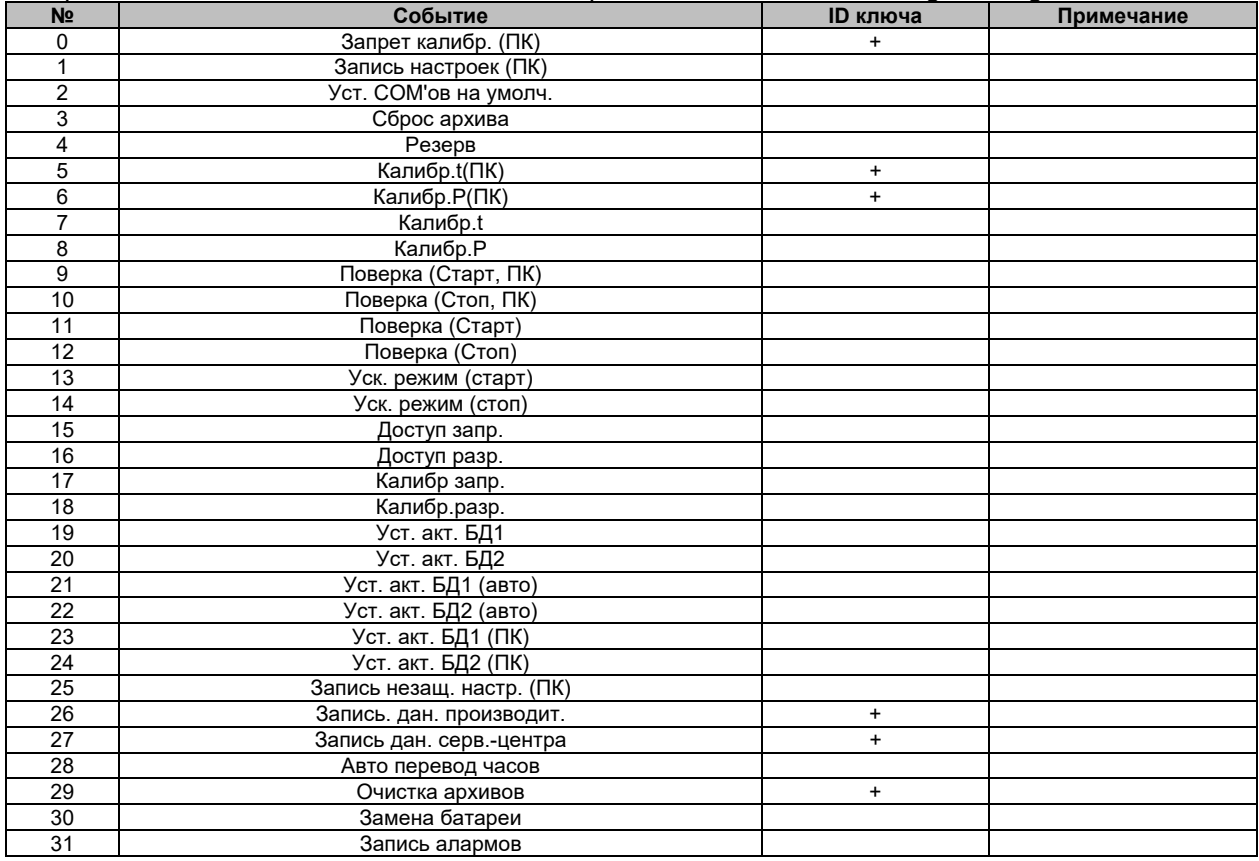

#### *4.3.7.3 Интерпретация диагностического архива*

Архив событий предназначен для фиксации таких событий как рестарт процессора, отключения внешнего питания и т.д..

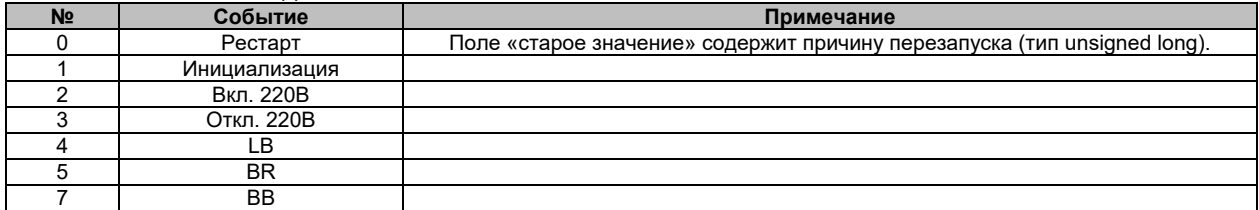

#### **4.4 Текущие значения**

Структура предназначена для чтения текущих итоговых параметров (интегралы параметров теплопотребления от сброса архива до текущего момента).

#### *4.4.1 Текущие итоговые значения*

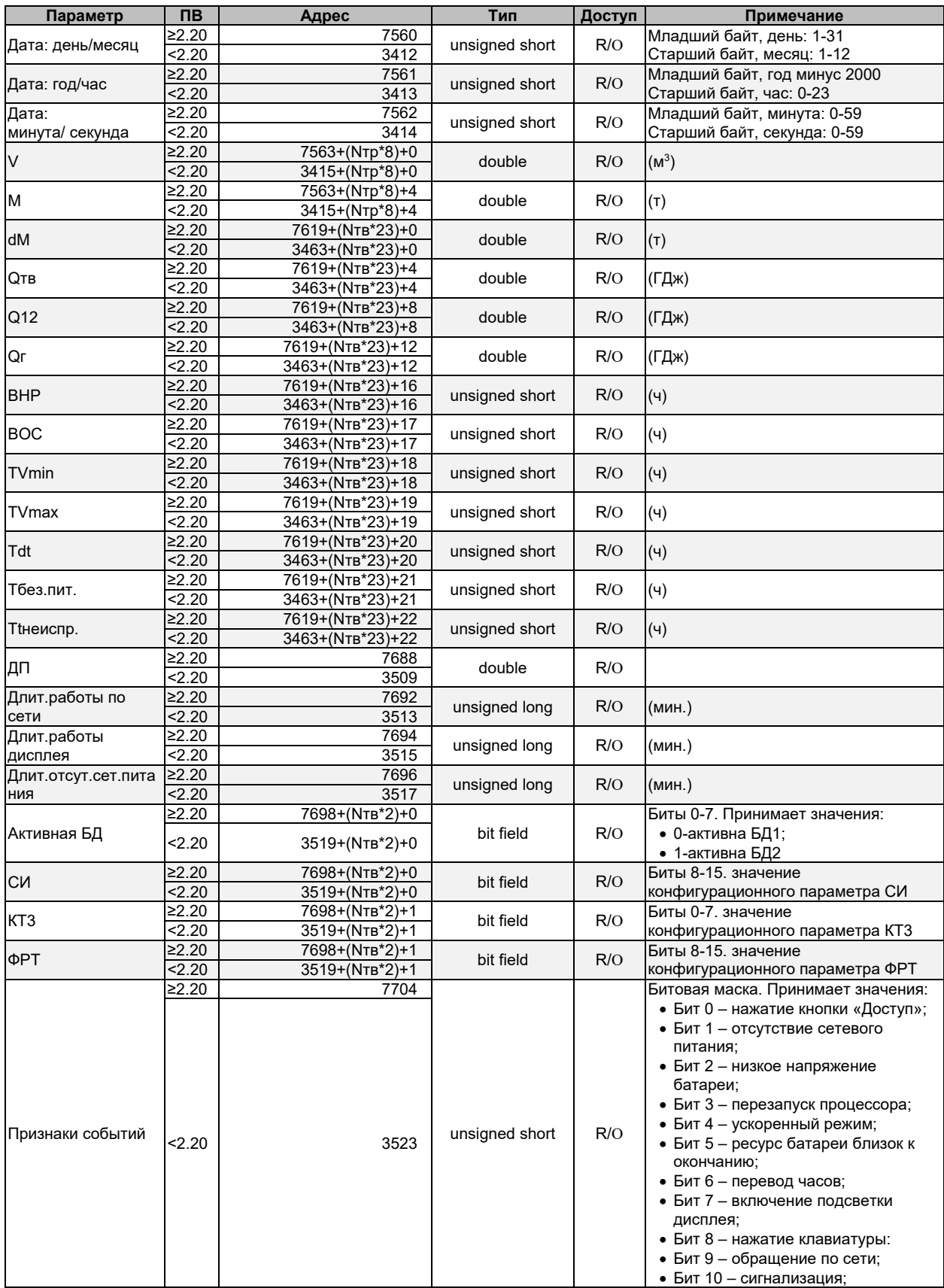

![](_page_36_Picture_190.jpeg)

#### Примечание:

- запись вида «---» означает, что параметр отсутствует

- Nтр означает номер трубы и изменяется в диапазоне 0÷6 для ПВ≥2.20 и 0÷5 для ПВ<2.20 - Nтв означает номер теплового ввода и изменяется в диапазоне 0÷2 для ПВ≥2.20 и 0÷1 для

ПВ<2.20

- при работе с приборами, имеющими ПВ≥2.20 возможно чтение параметров, размещенных по адресам для ПВ<2.20. В этом случае, в целях сохранения максимальной совместимости, в процессе чтения производится преобразование структур данных ПВ≥2.20 к структурам ПВ<2.20, что может приводить к потерям значимой информации

## *4.4.2 Текущие мгновенные значения*

![](_page_37_Picture_290.jpeg)

![](_page_38_Picture_19.jpeg)

- Nтр означает номер трубы и изменяется в диапазоне 0÷6 для ПВ≥2.20 и 0÷5 для ПВ<2.20

- Nтв означает номер теплового ввода и изменяется в диапазоне 0÷2 для ПВ≥2.20 и 0÷1 для ΠB<2.20

- при работе с приборами, имеющими ПВ≥2.20 возможно чтение параметров, размещенных по адресам для ПВ<2.20. В этом случае, в целях сохранения максимальной совместимости, в процессе чтения производится преобразование структур данных ПВ≥2.20 к структурам ПВ<2.20, что может приводить к потерям значимой информации

#### **4.5 Сервисная команда**

Структура предназначена для выполнения сервисных операций. Для всех команд, кроме команд установки активной базы данных, изменение структуры возможно только при нажатой кнопке «Доступ».

![](_page_39_Picture_124.jpeg)

До выполнения команд «Установить активной БД» необходимо произвести запись пароля смены активной базы данных по адресу структуры «Тип читаемых данных». Пароль представляет собой массив из 5-ти цифровых символов с завершающим двоичным нулем (6-ой по счету байт). Если длина установленного пароля менее 5-ти символов, то оставшиеся символы заполняются символом пробел (код 0x20). Например, пароль «123» должен быть представлен в виде массива байт: 0x31, 0x32, 0x33, 0x20, 0x20, 0x00.

#### **4.6 Структура технологического изменения параметров**

Структура предназначена для изменения различных параметров вычислителя. Изменение параметра выполняется при помощи операции записи регистров. При этом указывается условный номер изменяемого параметра и новое значение параметра. Уровень доступа к изменяемому параметру определяется типом параметра.

![](_page_40_Picture_147.jpeg)

#### **4.7 Телеметрия**

Структура предназначена для чтения информации, получаемой прибором по цифровому каналу от расходомеров Питерфлоу.

**ПРИМЕЧАНИЕ!** Функционал телеметрии реализуется только в ПВ≥2.20

![](_page_41_Picture_244.jpeg)

![](_page_42_Picture_141.jpeg)

## **Приложение 1. Функция расчета контрольной суммы Cyclical Redundancy Checking (CRC16)**

Расчет контрольной суммы кадра RTU может выполняться по следующему алгоритму (текст на языке программирования СИ):

```
WORD Crc16(BYTE *Data, ULONG size) { 
 union 
  {BYTE b[2]; unsigned short w;} Sum; 
 char shift cnt;
  BYTE *ptrByte; 
 ULONG byte cnt = size;
  ptrByte=Data; 
  Sum.w=0xffffU; 
 for(; byte_cnt>0; byte_cnt--) { 
          Sum.w=(unsigned short) ((Sum.w/256U)*256U+((Sum.w%256U)^(*ptrByte++))); 
         for(shift cnt=0; shift cnt<8; shift cnt++) {
                 if((Sum.w&0x1) == 1)Sum.w=(unsigned short)((Sum.w>>1)^0xa001U);
                  else 
                         Sum.w \geq -1; } 
  } 
 return Sum.w; 
}
```
Пусть какое-либо сообщение, имеющего длину N, записано в массиве Data[N+2] типа unsigned char. Тогда для этого сообщения контрольную сумму следует формировать следующим образом:

```
WORD CheckSumm = Crc16(Data, N);Data[N] = CheckSumm; 
Data[N+1] = CheckSumm>>8;
```
## **Приложение 2. Функция расчета контрольной суммы LRC**

Пример функции расчета контрольной суммы кадра на языке СИ:

```
unsigned char Lrc(unsigned char * pSrc, int length) { 
      unsigned char locLrc=0;
      for(int i=0;i<length;i++) 
locLrc := * (pSrc+i);return locLrc = \simlocLrc + 1;
     }
```
где:

pSrc – указатель на буфер, содержащий сообщение; length – количество байт данных, для которых требуется произвести подсчет LRC.

## Приложение 3. Функции преобразования в ASCII и обратно

Ниже приведены примеры на языке СИ функций преобразования из ASCII формата в двоичный и обратного преобразования из двоичного в ASCII.

```
unsigned char CharTosh[23]=const
0, 1, 2, 3, 4, 5, 6, 7, 8, 9, 0, 0, 0, 0, 0, 0, 0, 10, 11, 12, 13, 14, 15const char BinToChar [16] = {
'0','1','2','3','4','5','6','7','8','9','A','B','C','D','E','F'};
        TwoASCIItoBIN(char *cptr, unsigned char *bptr) {
char
 char ca, i;
 unsigned char cb;
 ch=0:for (i=0; i<2; i++) {
         ca = *cptrt++;ch \lt \lt = 4:
         if((ca >= '0') && (ca <= '9') || (ca >= 'A') && (ca <= 'F'))
                cb|=CharToBin[ca-0x30];
         else
                 return(0);\rightarrow*bptr=cb;
 return(1);\overline{\phantom{a}}где:
cptr - указатель на буфер, содержащий символы ASCII;
bprt - указатель на буфер, куда записываются двоичные байты.
         BINtoTwoASCII (unsigned char *bptr, char *cptr) {
void
 unsigned char cb;
 cb = *bptr;
```
\*cptr=BinToChar[(cb>>4) & 0x0F];  $cptr++;$ \*cptr=BinToChar[cb & 0x0F];  $\overline{\phantom{a}}$ 

где:

bptr - указатель на буфер, содержащий двоичные байты; cprt - указатель на буфер, куда записываются символы ASCII.

TB7

# **Приложение 4. Коды ошибок, возвращаемые прибором**

- 0 нет ошибок;
- 1 недопустимая функция;
- 2 недопустимый адрес в запросе;
- 3 недопустимые значения в поле данных запроса;
- 4 непоправимая ошибка возникла во время выполнения операции;
- 5 подтверждение выполнения операции (не используется);
- 6 запрос не может быть обработан сейчас, необходимо повторить запрос позднее;
- 7 (не используется);
- 8 (не используется);
- 9 устройство не готово;
- 10 при чтении запрошено больше регистров, чем допустимо;
- 11 сделана попытка записи большего количества регистров, чем допустимо;
- 12 недопустимый начальный адрес;
- 13 недопустимый конечный адрес (начальный адрес + количество регистров);
- 14 адрес доступен только для чтения;
- 15 доступ запрещен (защита, например кнопка ДОСТУП);
- 16 другая ошибка при обработке запроса;
- 130 Ошибка выполнения;
- 132 Указанная дата вне диапазона архива прибора;
- 133 Нет данных за указанную дату;

## **Приложение 5. Описание структуры файла tvb**

Файл данных формата tvb может быть получен следующими способами:

- путем считывания данных из ТВ7 на устройство передачи данных «USB-ППД»;
- путем считывания данных из ТВ7 на планшетный компьютер с ПО производства «ЗАО Термотроник» для ОС Android;
- путем считывания данных из ТВ7 на SD карту.
- Файл состоит из множества последовательно расположенных сегментов данных. Каждый сегмент данных содержит:
- описатель данных;
- один или несколько однотипных элементов данных.

Чтение и интерпретация содержимого файла должна выполняться в последовательности:

- 1. Чтение из файла описателя данных фиксированной длины;
- 2. Чтение из файла элементов данных. Заключается в чтении из файла переменного количества байт, в зависимости от длины и количества элементов данных, указанных в описателе данных. Полученные данные интерпретируются в соответствии с типом данных, указанным в описателе. В зависимости от типа данных принимается решения о продолжении чтения (переход к выполнению п.1) или окончании операции.

![](_page_47_Picture_227.jpeg)

Описатель данных имеет следующую структуру:

(\*) – для сегмента с полем «Тип» равным 0 поле «Количество» анализировать не нужно (количество равно 1).

Если иное не оговорено специально, то каждый элемент данных содержит структуру одного из типов, описанных выше (например, структуру «Информация об устройстве», «Архивная запись» и т.д.). Если поле «Длина» содержит значение, большее, чем суммарная длина структуры, описанная в соответствующем разделе, то для каждого элемента данных необходимо прочитать из файла количество байт, равное значению поля «Длина», а интерпретировать следует только поля, указанные в описании соответствующей структуры данных. Например, в описателе указано, что элемент данных представлен структурой «Информация об устройстве», длина 38 байт. Описание структуры «Информация об устройстве» содержит описание элементов суммарной длиной 14 байт. В этом случае из файла необходимо прочитать 38 байт, а интерпретировать только первые 14 из них.

Поле «Тип» кодирует следующие типы элементов данных:

- 0 начало файла. Элемент данных должен содержать строку «START TV7 DATA FILE\r\n», где символы «\r\n» - это символы с кодами 0x0D и 0x0A соответственно. Поле «Количество» анализировать не нужно;
- 1 элемент данных представлен структурой «Информация об устройстве»;
- 2 элемент данных представлен структурой «Информация о настройках»;
- 3 элемент данных представлен структурой «Настройки защищенные» для ПВ<2.20;
- 4 Элемент данных содержит значение контрольной суммы незащищенных настроек. Остальные байты анализировать не нужно;
- 5 элемент данных представлен структурой «Настройки незащищенные»;
- 6 анализировать не нужно;
- 7 элемент данных представлен структурой «Информация о датах начала/конца архивов»;
- 8 элемент данных представлен структурой «Информация об индексах архивов параметров»;
- 9 элемент данных представлен структурой «Информация об асинхронных архивах»;
- 10 элемент данных представлен структурой «Текущие значения» для ПВ<2.20;
- 11 элемент данных представлен структурой «Текущие итоговые значения» для ПВ<2.20;
- 12, 13, 14 элементы данных представлены структурой «Архивная запись (часовой, суточный, месячный архивы)» для ПВ<2.20. Тип 12 - записи представляют часовой архив, 13 – суточный архив, 14 месячный архив;
- 15 элемент данных представлен структурой «Архивная запись (итоговый архив)» для ПВ<2.20;
- 16, 17, 18 элементы данных представлены структурой «Архивные записи асинхронных архивов». Тип 16 - записи представляют архив изменений базы данных, 17 - архив событий, 18 - диагностический архив. Поле «Доп.информация» содержит индекс архивной записи в приборе, из которой была считана первая архивная запись данного сегмента данных;
- 19 элемент данных представлен структурой «Настройки защищенные» для ПВ≥2.20;
- 20 элемент данных представлен структурой «Текущие значения» для ПВ≥2.20;
- 21 элемент данных представлен структурой «Текущие итоговые значения» для ПВ≥2.20;
- 22, 23, 24 элементы данных представлены структурой «Архивная запись (часовой, суточный, месячный архивы)» для ПВ≥2.20. Тип 22 - записи представляют часовой архив, 23 – суточный архив, 24 месячный архив;
- 25 элемент данных представлен структурой «Архивная запись (итоговый архив)» для ПВ≥2.20;
- 26, 27, 28 элементы данных представлены структурой «Архивные записи асинхронных архивов». Тип 26 - записи представляют архив изменений базы данных, 27 - архив событий, 28 - диагностический архив. Поле «Доп.информация» содержит индекс архивной записи в приборе, из которой была считана первая архивная запись данного сегмента данных;
- 65535 файла. Элемент данных должен содержать строку «END TV7 DATA FILE\r\n», где символы «\r\n» - это символы с кодами 0x0D и 0x0A соответственно. Поле «Количество» анализировать не нужно. Данный элемент является признаком окончания файла и служит сигналом к прекращению чтения файла;

#### **Приложение 6. Реализация обмена данными по интерфейсу USB**

Отправляемый и принимаемый буфер при работе по USB всегда имеет длину 64 байта. Из них полезных данных 61 байт. При необходимости отправить большее количество байт, необходимо делать несколько последовательных посылок. При передаче нескольких посылок в направлении прибора между последовательными посылками должна выдерживаться пауза не менее 10 мс. Каждая посылка содержит:

 - Заголовок длиной 2 байта: первый байт всегда равен 63; второй байт содержит длину секции пользовательских данных.

 - Секцию пользовательских данных длиной 62 байта. Первый байт содержит счетчик полезных байт "ByteCnt". ByteCnt может принимать значения 0-61. Остальные байты используются для передачи «полезной» информации.

Если программа хочет отправить количество байт, кратное 61, то после отправки полезных данных она также обязана отправить дополнительный кадр с ByteCnt равным нулю. Принимающая программа принимает решение, что все данные приняты если ByteCnt имеет значение менее 61.

Исходные тексты примера работы с прибором по интерфейсу USB приведены ниже (проект компилировался в среде разработки Visual Studio 6.0 при предустановленном пакете Windows Driver Kit версии 7600.16385.1).

#### Листинг файла HIDDevice.h

// HIDDevice.h: interface for the CHIDDevice class. // //////////////////////////////////////////////////////////////////////

#if !defined(AFX\_HIDDEVICE\_H\_\_9C9236F9\_16D8\_4B6A\_B3D1\_416C79E14191\_\_INCLUDED\_) #define AFX\_HIDDEVICE\_H\_\_9C9236F9\_16D8\_4B6A\_B3D1\_416C79E14191\_\_INCLUDED

 $#if$  MSC VER > 1000 #pragma once #endif // \_MSC\_VER > 1000

extern "C" { #pragma warning (disable: 4201) #include "DDK\\HIDSDI.h" #pragma warning (default: 4201) }

////////////////////////////////////////////// //////////////////////////////////////////////

#define USB\_VENDOR 0x2047 //TI MSP430 vendor ID #define USB\_PRODUCT 0x0301 //ID for this product (HID MSP430) ////////////////////////////////////////////// //////////////////////////////////////////////

#define CONST\_REPORT\_ID 63

//! Defines the maximum length of a serial number #define SERNUM\_LEN 40 //! Defines the maximum number of physical devices #define MAX\_PHYS\_DEVICES 6 #define HID DEV CONNECTABLE MAX 128 #define HID<sup>DEV</sup>INTERFACE CNT 128 //! HID Device return codes //! HID action/transfer was successful #define HID DEVICE SUCCESS 0x00 //! HID device was not found #define HID DEVICE NOT FOUND 0x01 //! HID device is not opened #define HID DEVICE NOT OPENED 0x02 //! HID device is allready opened #define HID DEVICE ALREADY OPENED 0x03 //! Timeout occurs during transfer #define HID DEVICE TRANSFER TIMEOUT 0x04 //! HID transfer failed #define HID DEVICE TRANSFER FAILED 0x05 //! Invalid handle #define HID DEVICE HANDLE ERROR 0x06

//! Buffer overflow #define HID DEVICE BUFFER OVERFLOW  $0 \times 07$ //! User interrupt #define HID DEVICE USER INTERRUPT  $0 \times 08$ //! Unknown error #define HID DEVICE UNKNOWN ERROR  $0 \times FF$  $\frac{1}{2}$ //! A structure that tracks the number of serial numbers  $\frac{1}{2}$ typedef struct  $\sqrt{2}$ char serialNum [SERNUM LEN]; char devicePath [MAX PATH]; BYTE deviceStatus; }TTrackSerialNumbers; typedef struct  $\left\{ \right.$ TTrackSerialNumbers m serialNumList[MAX PHYS DEVICES]; WORD m Cnt; }TTrackSerialNumbersAr;  $\frac{1}{2}$ //! Device information structure.  $\frac{1}{2}$ typedef struct //! Handle for hid device HANDLE hndHidDevice; //! Indicator if device is opened BOOL bDeviceOpen; //! Timeout for GetReport requests UINT uGetReportTimeout; //! Timeout for SetReport requests UINT uSetReportTimeout; //! Asynchronous I/O structure OVERLAPPED oRead; //! Asynchronous I/O structure OVERLAPPED oWrite; //! Maximum length of InReport's WORD wInReportBufferLength; //! Maximum length of OutReport's WORD wOutReportBufferLength; }THidDevice:

#define MAX IN BUF SIZE 256

BYTE HID ReadFile (THidDevice \* pHidDevice, BYTE \* pBuffer, WORD bufferSize, WORD \* pnBytesRead, ULONG msTout); BYTE HID WriteFile(THidDevice \* pHidDevice, BYTE\* buffer, DWORD bufferSize);

void HID Init (THidDevice \* pHidDevice); void HID UnInit (THidDevice \* pHidDevice); HID Open (THidDevice \* pHidDevice, WORD vid, WORD pid, TTrackSerialNumbers \* pTrackSerialNumbers); **BYTE** BYTE HID Close (THidDevice \* pHidDevice); HANDLE HID OpenDeviceByVidPid(char\* devicePath, WORD vid, WORD pid, DWORD \* err); BYTE HID GetHidDevicePath (WORD VID, WORD PID, DWORD index, char\* devicePath); DWORD HID GetSerNums (WORD vid, WORD pid, TTrackSerialNumbersAr \* pSerialNumListAr);

#endif // !defined (AFX HIDDEVICE H 9C9236F9 16D8 4B6A B3D1 416C79E14191 INCLUDED)

#### Листинг файла HIDDevice.cpp

// HIDDevice.cpp: implementation of the CHIDDevice class.  $\frac{1}{2}$ 

#include "stdafx.h" #include "HIDDevice.h" #include <stdio.h> #include <stdlib.h> #include <string.h>

€

#ifdef DEBUG #undef THIS FILE static char THIS FILE  $[] =$  FILE ; #define new DEBUG NEW  $#endif$ 

void MyAddLogString (CString str, int wait); void MyOnCharsRecieved(BYTE \* pBuf, int len); void MyOnCharsTransmitted(BYTE \* pBuf, int len);

// Construction/Destruction 

DWORD HID GetSerNums (WORD vid, WORD pid, TTrackSerialNumbersAr \* pSerialNumListAr)

wchar t HID Serial Number [SERNUM LEN]; DWORD  $i=0$ ,  $error=0$ ;

for  $(i = 0; i < MAX$  PHYS DEVICES;  $i++$ ) { memset (&pSerialNumListAr->m serialNumList[i].serialNum, 1, sizeof (pSerialNumListAr->m serialNumList[i].serialNum)); pSerialNumListAr->m serialNumList[i].deviceStatus = HID DEVICE NOT FOUND;

 $p$ SerialNumListAr->m Cnt = 0; 

T<sub>R7</sub>

```
for(i=0;i<HID DEV CONNECTABLE MAX;i++) {
        if(HID GetHidDevicePath(vid, pid, i, pSerialNumListAr->m_serialNumList[pSerialNumListAr->m_Cnt].devicePath) == HID_DEVICE_SUCCESS) {
            HANDLE hHidDeviceHandle = HID OpenDeviceByVidPid(pSerialNumListAr->m serialNumList[pSerialNumListAr->m Cnt].devicePath, vid, pid, &error);
            if( (hHidDeviceHandle != INVALID HANDLE VALUE) || (error == ERROR SHARING VIOLATION) ) {
                if(HidD_GetSerialNumberString(hHidDeviceHandle,HID_Serial_Number,sizeof(HID_Serial_Number)))
\left\{ \begin{array}{ccc} 1 & 1 & 1 \\ 1 & 1 & 1 \end{array} \right\} CloseHandle(hHidDeviceHandle); 
                    if(pSerialNumListAr->m_Cnt < MAX_PHYS_DEVICES) { 
                                             pSerialNumListAr->m_serialNumList[pSerialNumListAr->m_Cnt].deviceStatus = HID_DEVICE_SUCCESS; 
                                             strcpy(pSerialNumListAr->m_serialNumList[pSerialNumListAr->m_Cnt].serialNum, CString(HID_Serial_Number));
                                             pSerialNumListAr->m_Cnt++; 
                                      } else { 
                                            break; 
 } 
 } 
 } 
 } 
\rightarrowreturn pSerialNumListAr->m_Cnt; 
} 
BYTE HID GetHidDevicePath(WORD vid, WORD pid, DWORD index, char *devicePath)
{ 
       BYTE status = HID DEVICE UNKNOWN ERROR;
     GUID hidGuid; 
     HDEVINFO hHidDeviceInfo = NULL; 
    HidD GetHidGuid(&hidGuid);
    hHidDeviceInfo = SetupDiGetClassDevs(&hidGuid, NULL, NULL, DIGCF PRESENT | DIGCF DEVICEINTERFACE);
    if(hHidDeviceInfo != NULL) { 
        SP_DEVICE_INTERFACE_DATA hidDeviceInterfaceData;
       hidDeviceInterfaceData.cbSize = sizeof(hidDeviceInterfaceData);
       if(index < HID_DEV_CONNECTABLE_MAX) { 
            BOOL hidResult = hidResult = SetupDiEnumDeviceInterfaces(hHidDeviceInfo, 0, &hidGuid, index, &hidDeviceInterfaceData);
           if(hidResult) { 
                 BOOL detailResult; 
                 DWORD length, required; 
                PSP_DEVICE_INTERFACE_DETAIL_DATA hidDeviceInterfaceDetailData;
                SetupDiGetDeviceInterfaceDetail(hHidDeviceInfo, &hidDeviceInterfaceData, NULL, 0, &length, NULL);
                hidDeviceInterfaceDetailData = (PSP_DEVICE_INTERFACE_DETAIL_DATA)malloc(length);
                if(hidDeviceInterfaceDetailData) { 
                    char strVidPid[40]; 
                    char strTmp[40];
```

```
hidDeviceInterfaceDetailData->cbSize = sizeof(SP_DEVICE_INTERFACE_DETAIL_DATA);
                    detailResult = SetupDiGetDeviceInterfaceDetail(hHidDeviceInfo, &hidDeviceInterfaceData, hidDeviceInterfaceDetailData, length, 
&required, NULL); 
                   strcpy(strVidPid, "vid ");
                   sprintf(strTmp, "%04x", vid);
                   strcat(strVidPid, strTmp);
                   strcat(strVidPid, "&pid ");
                    sprintf(strTmp, "%04x", pid); 
                   strcat(strVidPid, strTmp);
                   if(detailResult && ( strstr(hidDeviceInterfaceDetailData->DevicePath, strVidPid))) { 
                        strcpy(devicePath, hidDeviceInterfaceDetailData->DevicePath); 
                       status = HID DEVICE SUCCESS;
 } 
                    free(hidDeviceInterfaceDetailData); 
 } 
 } 
 } 
\qquad \qquad }
    return status; 
} 
HANDLE HID OpenDeviceByVidPid(char *devicePath, WORD vid, WORD pid, DWORD *err)
{ 
    HANDLE hHidDeviceHandle = INVALID HANDLE VALUE;
    int count = 0;
    while(count<2) { 
              if(count == 0) {
                     hHidDeviceHandle = CreateFile(devicePath, GENERIC READ | GENERIC WRITE, 0, 0, OPEN EXISTING, FILE FLAG OVERLAPPED, 0);
        } else { 
                     hHidDeviceHandle = CreateFile(devicePath, GENERIC READ | GENERIC WRITE, FILE SHARE READ | FILE SHARE WRITE,NULL,OPEN EXISTING,
FILE_FLAG_OVERLAPPED, NULL);
 } 
         *err = GetLastError(); 
       if(*err == ERROR SHARING VIOLATION) {
            count ++; 
        } else { 
           break; 
 } 
\rightarrowif(hHidDeviceHandle != INVALID HANDLE VALUE) {
       HIDD ATTRIBUTES hidDeviceAttributes;
       if(HidD_GetAttributes(hHidDeviceHandle, &hidDeviceAttributes)) { 
           if( (hidDeviceAttributes.VendorID != vid) || (hidDeviceAttributes.ProductID != pid) ) { 
                CloseHandle(hHidDeviceHandle);
```

```
hHidDeviceHandle = INVALID HANDLE VALUE;
 } 
         } else { 
             CloseHandle(hHidDeviceHandle); 
            hHidDeviceHandle = INVALID HANDLE VALUE;
 } 
\rightarrowreturn hHidDeviceHandle; 
} 
void HID_Init(THidDevice *pstrHidDevice) 
{ 
        memset(pstrHidDevice, 0, sizeof(*pstrHidDevice)); 
        pstrHidDevice->hndHidDevice = NULL; 
     pstrHidDevice->bDeviceOpen = FALSE; 
     pstrHidDevice->uGetReportTimeout = 1500; 
     pstrHidDevice->uSetReportTimeout = 1500; 
        pstrHidDevice->oRead.hEvent = CreateEvent(NULL, FALSE, FALSE, NULL); 
        pstrHidDevice->oWrite.hEvent = CreateEvent(NULL, FALSE, FALSE, NULL); 
        pstrHidDevice->wInReportBufferLength = 0; 
     pstrHidDevice->wOutReportBufferLength = 0; 
} 
void HID_UnInit(THidDevice *pstrHidDevice) 
{ 
       if(pstrHidDevice->oRead.hEvent != NULL) { 
                ResetEvent(pstrHidDevice->oRead.hEvent); 
                CloseHandle(pstrHidDevice->oRead.hEvent); 
 } 
       if(pstrHidDevice->oWrite.hEvent != NULL) { 
               ResetEvent(pstrHidDevice->oWrite.hEvent);
                CloseHandle(pstrHidDevice->oWrite.hEvent); 
 } 
} 
BYTE HID Close(THidDevice * pHidDevice)
{ 
       BYTE status = HID DEVICE SUCCESS;
    if(pHidDevice->bDeviceOpen == TRUE) { 
        if( (pHidDevice->hndHidDevice != INVALID HANDLE VALUE) && (pHidDevice->hndHidDevice != NULL) ) {
             CloseHandle(pHidDevice->hndHidDevice); 
             pHidDevice->hndHidDevice = INVALID_HANDLE_VALUE; 
             pHidDevice->bDeviceOpen = FALSE; 
         } else { 
            status = HID DEVICE HANDLE ERROR;
         } 
     } else { 
        status = HID DEVICE NOT OPENED;
\rightarrowreturn status; 
} 
BYTE HID Open(THidDevice * pHidDevice, WORD vid, WORD pid, TTrackSerialNumbers * pTrackSerialNumbers)
{ 
        HANDLE hHidDeviceHandle; 
    wchar_t HID_Serial_Number[SERNUM_LEN];
       PHIDP_PREPARSED_DATA preparsedData;
```

```
 OSVERSIONINFO osVer; 
    DWORD error = 0; 
        CString str; 
       HID Close(pHidDevice);
       if(pTrackSerialNumbers->deviceStatus != HID_DEVICE_SUCCESS) { 
               MyAddLogString( "pTrackSerialNumbers->deviceStatus != HID DEVICE SUCCESS!", false );
               return HID DEVICE NOT OPENED;
       \lambdahHidDeviceHandle = HID OpenDeviceByVidPid(pTrackSerialNumbers->devicePath, vid, pid, &error);
       if(hHidDeviceHandle == INVALID_HANDLE_VALUE) { 
               MyAddLogString('hHidDeviceHandle == INVALID HANDLE VALUE", false);
               return HID_DEVICE_ALREADY_OPENED; 
        } 
       HidD GetSerialNumberString(hHidDeviceHandle, HID Serial Number, sizeof(HID Serial Number));
       if(strcmp(pTrackSerialNumbers->serialNum, CString(HID_Serial_Number)) != 0) { 
               MyAddLogString( "strcmp(pTrackSerialNumbers->serialNum, CString(HID Serial Number)) != 0", false );
               return HID DEVICE ALREADY OPENED;
        } 
        pHidDevice->bDeviceOpen = TRUE; 
        pHidDevice->hndHidDevice = hHidDeviceHandle; 
       if(HidD GetPreparsedData(hHidDeviceHandle, &preparsedData)) {
               HIDP CAPS capabilities;
               if(HidP_GetCaps(preparsedData, &capabilities)) {
                       if(capabilities.InputReportByteLength) { 
                               pHidDevice->wInReportBufferLength = capabilities.InputReportByteLength; 
                              if (pHidDevice->wInReportBufferLength > MAX_IN_BUF_SIZE) 
                                       pHidDevice->wInReportBufferLength = MAX_IN_BUF_SIZE; 
 } 
                       if(capabilities.OutputReportByteLength) { 
                               pHidDevice->wOutReportBufferLength = capabilities.OutputReportByteLength; 
 } 
provided a state of the state of the
                osVer.dwOSVersionInfoSize = sizeof(OSVERSIONINFO); 
                GetVersionEx(&osVer); 
               // Only set the max report requests if we are using 2K or later 
               if((osVer.dwPlatformId == 2) && (osVer.dwMajorVersion == 5)) { 
                       if(osVer.dwMinorVersion >= 1) { 
                              // XP or later supports 512 input reports 
                              HidD SetNumInputBuffers(pHidDevice->hndHidDevice, 512);
                        } else if(osVer.dwMinorVersion == 0) { 
                              // 2K supports 200 input reports 
                              HidD SetNumInputBuffers(pHidDevice->hndHidDevice, 200);
provided a series of the series of the series of the series of the series of the series of the series of the s
 }
```
}

{

```
HidD_FreePreparsedData(preparsedData);
                 return HID DEVICE SUCCESS;
         } 
        MyAddLogString( "return HID DEVICE ALREADY OPENED", false );
        return HID DEVICE ALREADY OPENED;
BYTE HID WriteFile(THidDevice * pHidDevice, BYTE* buffer, DWORD bufferSize)
        BYTE status = HID DEVICE SUCCESS, quit = 0;int stillToSend = bufferSize; 
    BYTE bytesCount = 0;
        BYTE ReportId = CONST REPORT ID; // ONLY 63ReportID is available!
        BYTE report[256];
        DWORD error = 0, fRes = 0;
    while((stillToSend >= 0) && (quit == 0) && (status == HID DEVICE SUCCESS)) {
                 memset(report, 0, sizeof(report));
                 if(stillToSend) = (ReportId-2))bytesCount = (BYTE) (ReportId-2);
                  } else { 
                         bytesCount = (BYTE) stillToSend;
                          quit++; 
 } 
                 //fill header 
          report[0] = ReportId;//CONST_REPORT_ID 
                 report[1] = (BYTE)(bytesCount + 1);//(BYTE)(ReportId-1);//Always transmit 63 bytes
          report[2] = bytesCount;//Data segment length 
                 //Copy data 
          memcpy(&report[3], &buffer[bufferSize - stillToSend], bytesCount); 
          stillToSend = (stillToSend - bytesCount); 
         // Check to see that the device is opened 
         if(pHidDevice->bDeviceOpen) { 
              DWORD bytesWritten = 0; 
             // Try to write the file 
             if(!WriteFile(pHidDevice->hndHidDevice, report, pHidDevice->wOutReportBufferLength, &bytesWritten, &pHidDevice->oWrite)) { 
                                   error = GetLastError(); 
                  if(error == ERROR IO PENDING) {
                        fRes = WaitForSingleObject(pHidDevice->oWrite.hEvent, pHidDevice->uSetReportTimeout); 
                                          switch(fRes) 
\left\{ \begin{array}{ccc} 1 & 0 & 0 \\ 0 & 0 & 0 \\ 0 & 0 & 0 \\ 0 & 0 & 0 \\ 0 & 0 & 0 \\ 0 & 0 & 0 \\ 0 & 0 & 0 \\ 0 & 0 & 0 \\ 0 & 0 & 0 \\ 0 & 0 & 0 \\ 0 & 0 & 0 \\ 0 & 0 & 0 \\ 0 & 0 & 0 \\ 0 & 0 & 0 & 0 \\ 0 & 0 & 0 & 0 \\ 0 & 0 & 0 & 0 \\ 0 & 0 & 0 & 0 & 0 \\ 0 & 0 & 0 & 0 & 0 \\ 0 & 0 & 0 & 0 & 0 \\ 0 & 0 & 0 & 0case WAIT OBJECT 0:
{
                                                             GetOverlappedResult(pHidDevice->hndHidDevice, &pHidDevice->oWrite, &bytesWritten, FALSE);
```

```
 } 
                                  break; 
                            case WAIT_TIMEOUT: 
{
                                        CancelIo(pHidDevice->hndHidDevice);
                                        status = HID DEVICE TRANSFER TIMEOUT;
                                        break; 
 } 
                                  break; 
                            default: {
                                         CancelIo(pHidDevice->hndHidDevice); 
                                        status = HID DEVICE TRANSFER FAILED;
                                        break; 
 } 
                                  break; 
 } 
             } else { 
                CancelIo(pHidDevice->hndHidDevice); 
                            status = HID_DEVICE_TRANSFER_FAILED;
                            break; 
 } 
          } else { 
                        status = HID_DEVICE_SUCCESS; 
 } 
                 if(status == HID_DEVICE_SUCCESS) { 
                       if(status == HID DEVICE SUCCESS) {
                             MyOnCharsTransmitted(report, pHidDevice->wOutReportBufferLength); 
 } 
                       if(quit == 0) Sleep(10); 
 } 
       } else { 
         status = HID DEVICE NOT OPENED;
 } 
\rightarrowreturn status; 
} 
BYTE HID ReadFile(THidDevice * pHidDevice, BYTE * pBuffer, WORD bufferSize, WORD * pnBytesRead, ULONG msTout)
{ 
     BYTE status = HID DEVICE SUCCESS;
     DWORD bytesRead = 0, error = 0, fRes = 0;
     BYTE ReportId = CONST REPORT ID;// ONLY 63ReportID is available!
     ULONG startTime = GetrickCount();
     BYTE inBuffer[MAX_IN_BUF_SIZE];
      memset(pBuffer, 0, bufferSize); 
      (*pnBytesRead) = 0; 
#ifdef _DEBUG 
     7/msTout = 0xffffffff;#endif//_DEBUG
```

```
while(status == HID DEVICE SUCCESS) {
                bytesRead = 0;// Check to see that the device is opened 
        if(pHidDevice->bDeviceOpen == false) { 
                         status = HID DEVICE NOT OPENED;
                         break; 
 } 
                memset(inBuffer, 0, sizeof(inBuffer));
                if(!ReadFile(pHidDevice->hndHidDevice, inBuffer, pHidDevice->wInReportBufferLength, &bytesRead, &pHidDevice->oRead)) { 
                          error = GetLastError(); 
                         if(error == ERROR_IO_PENDING) {
                                   fRes = WaitForSingleObject(pHidDevice->oRead.hEvent, pHidDevice->uGetReportTimeout); 
                                  if( (GetTickCount() - startTime) > (msTout) ) {
                                            CancelIo(pHidDevice->hndHidDevice); 
                                           status = HID DEVICE TRANSFER TIMEOUT;
                                           break; 
 } 
                                  switch(fRes) 
\{case WAIT OBJECT 0:
\left\{ \begin{array}{ccc} 1 & 0 & 0 \\ 0 & 0 & 0 \\ 0 & 0 & 0 \\ 0 & 0 & 0 \\ 0 & 0 & 0 \\ 0 & 0 & 0 \\ 0 & 0 & 0 \\ 0 & 0 & 0 \\ 0 & 0 & 0 \\ 0 & 0 & 0 \\ 0 & 0 & 0 \\ 0 & 0 & 0 \\ 0 & 0 & 0 \\ 0 & 0 & 0 & 0 \\ 0 & 0 & 0 & 0 \\ 0 & 0 & 0 & 0 \\ 0 & 0 & 0 & 0 & 0 \\ 0 & 0 & 0 & 0 & 0 \\ 0 & 0 & 0 & 0 & 0 \\ 0 & 0 & 0 & 0 GetOverlappedResult(pHidDevice->hndHidDevice, &pHidDevice->oRead, &bytesRead, FALSE); 
 } 
                                           break; 
                                  case WAIT_TIMEOUT: 
\left\{ \begin{array}{ccc} 1 & 1 & 1 \\ 1 & 1 & 1 \end{array} \right\} CancelIo(pHidDevice->hndHidDevice); 
                                                   bytesRead = 0;
 } 
                                           break; 
                                  default: \left\{ \begin{array}{ccc} 1 & 1 & 1 \\ 1 & 1 & 1 \end{array} \right\} CancelIo(pHidDevice->hndHidDevice); 
                                                    status = HID DEVICE TRANSFER FAILED;
 } 
                                           break; 
produced a series of the series of the series of the series of the series of the series of the series of the s
                           } else { 
                                  status = HID_DEVICE_TRANSFER_FAILED;
                                  break; 
 } 
 }
```

```
////////////////////////////////
```

```
if(status == HID_DEVICE_SUCCESS) { 
                  if (bytesRead > 0)
                          MyOnCharsRecieved(inBuffer, bytesRead); 
 } 
            //////////////////////////////// 
            if( (status == HID DEVICE SUCCESS) && (bytesRead >= 2) ) {
                   if(((*pnBytesRead) + inBuffer[2]) > bufferSize) {
                         status = HID_DEVICE_BUFFER_OVERFLOW;
                         break; 
 } 
                   if(inBuffer[0] == CONST REPORTID) {
                          memcpy(&pBuffer[*pnBytesRead], &inBuffer[3], inBuffer[2]); 
                          (*pnBytesRead) = (WORD)((*pnBytesRead) + inBuffer[2]); 
                         if(inBuffer[2] < (ReportId-2)) { 
                                status = HID DEVICE SUCCESS;
                                break; 
 } 
 } 
 } 
      }; 
   return status;
```
#### Листинг файла TestUSB.cpp

// TestUsb.cpp : Defines the entry point for the console application.

#include "stdafx.h" #include "TestUsb.h" #include "HidDevice.h" #include "Service.h"

}

#ifdef DEBUG #define new DEBUG\_NEW #undef THIS\_FILE static char THIS FILE  $\mathfrak{f}$  =  $\mathfrak{FILE}$  ; #endif

```
///////////////////////////////////////////////////////////////////////////// 
// The one and only application object
```
CWinApp theApp;

using namespace std;

```
int tmain(int argc, TCHAR* argv[], TCHAR* envp[])
{ 
       int nRetCode = 0;// initialize MFC and print and error on failure 
       if (!AfxWinInit(::GetModuleHandle(NULL), NULL, ::GetCommandLine(), 0))
```
 $\left\{ \begin{array}{ccc} 0 & 0 & 0 \\ 0 & 0 & 0 \\ 0 & 0 & 0 \\ 0 & 0 & 0 \\ 0 & 0 & 0 \\ 0 & 0 & 0 \\ 0 & 0 & 0 \\ 0 & 0 & 0 \\ 0 & 0 & 0 \\ 0 & 0 & 0 \\ 0 & 0 & 0 \\ 0 & 0 & 0 \\ 0 & 0 & 0 \\ 0 & 0 & 0 & 0 \\ 0 & 0 & 0 & 0 \\ 0 & 0 & 0 & 0 \\ 0 & 0 & 0 & 0 & 0 \\ 0 & 0 & 0 & 0 & 0 \\ 0 & 0 & 0 & 0 & 0 \\ 0 & 0 & 0 & 0$ 

}

{

```
// TODO: change error code to suit your needs 
              cerr << T("Fatal Error: MFC initialization failed") << endl;
              nRetCode = 1;
       else  THidDevice hidDevice; 
               TTrackSerialNumbersAr serialNumListAr; 
               BYTE outbuffer[] = {0x00, 0x48, 0x00, 0x00, 0x00, 0x13, 0x00, 0x00, 0x00, 0x00, 0x00, 0x00, 0x00, 0x00, 0x93, 0xB9}; 
                BYTE inbuffer[300]; 
              WORD nBytesRead = 0, ret;
                memset(&serialNumListAr, 0, sizeof(serialNumListAr)); 
               HID Init(&hidDevice);
               if (HID_GetSerNums(USB_VENDOR, USB_PRODUCT, &serialNumListAr) == 0 ) 
                { 
                       MyAddLogString("Device not found!", true); 
                      return 0; 
 } 
               if (HID Open(&hidDevice, USB VENDOR, USB PRODUCT, &serialNumListAr.m_serialNumList[0]) != HID_DEVICE_SUCCESS )
                { 
                       MyAddLogString("Fail to open USB connection!", true); 
                      return 0; 
 } 
                MyAddLogString("Start write binary buffer to USB:", false); 
                MyOnCharsTransmitted(outbuffer, sizeof(outbuffer)); 
               if (HID WriteFile(&hidDevice, outbuffer, sizeof(outbuffer)) != HID DEVICE SUCCESS)
\left\{ \begin{array}{ccc} 1 & 1 & 1 \\ 1 & 1 & 1 \end{array} \right\} MyAddLogString("Fail to write data to USB connection!", true); 
                      return 0; 
 } 
                ret = HID_ReadFile(&hidDevice, inbuffer, (WORD)(sizeof(inbuffer)), &nBytesRead, 1000); 
               switch(ret) 
and the state of the state of the
               case HID DEVICE SUCCESS:
                       MyAddLogString("Binary buffer from USB:", false); 
                       MyOnCharsRecieved(inbuffer, nBytesRead); 
                       MyAddLogString("Read OK!", true); 
                      break; 
               case HID_DEVICE_USER_INTERRUPT: 
                        MyAddLogString("Read interrupted!", true); 
                      break; 
               case HID_DEVICE_TRANSFER_TIMEOUT: 
                       MyAddLogString("Read timeout!", true); 
                      break;
```

```
default: 
               ..<br>MyAddLogString("Read error!", true);
               break; 
         } 
       HID Close(&hidDevice);
 } 
return nRetCode;
```